# Připojování technických zařízení budov pod řídicí systém Tecomat Foxtrot Aleeo Konference Inteligentní budovy 2012 Brno, 21.3.2012

Jaromír Klaban, Teco a.s.

- Cíl přednášky
	- Představit Foxtrot jako standardizovaný nástroj pro rutinní realizaci inteligentních budov, nástroj pro realizátory, systémové integrátory, instalační firmy
	- Naznačit koncept Foxtrotu jako systémového řešení pro inteligentní budovy
	- Představit výčet připojitelných technologií, senzorů a akčních členů
	- Představit nástroje pro rychlou tvorbu
	- Uzavřít několika ukázkami realizovaných řešení

## Foxtrot - Ovládej svůj dům

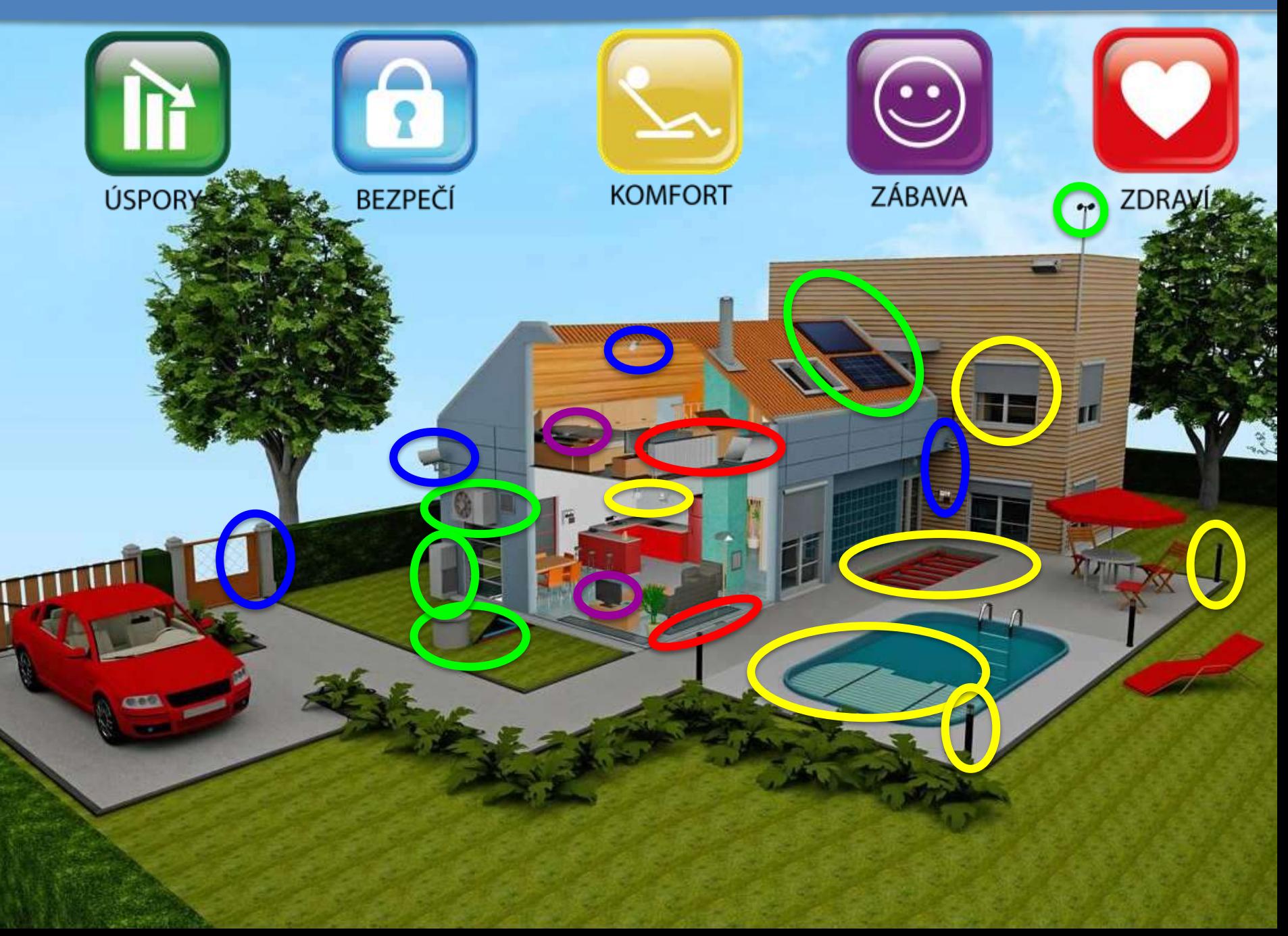

## Foxtrot – Brno - 2011

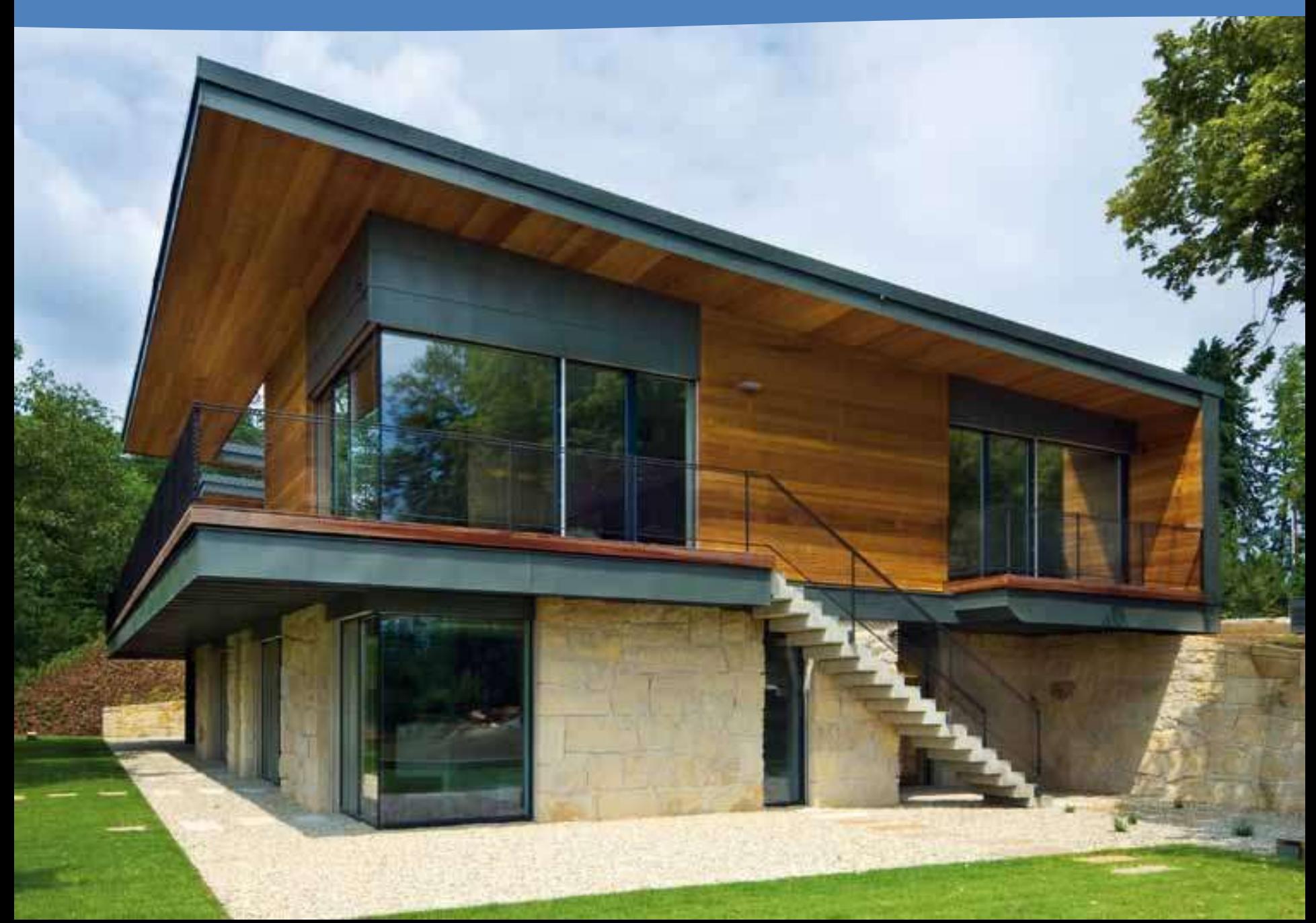

## Moravská zemská knihovna kompletně řízená Tecomaty od roku 2000

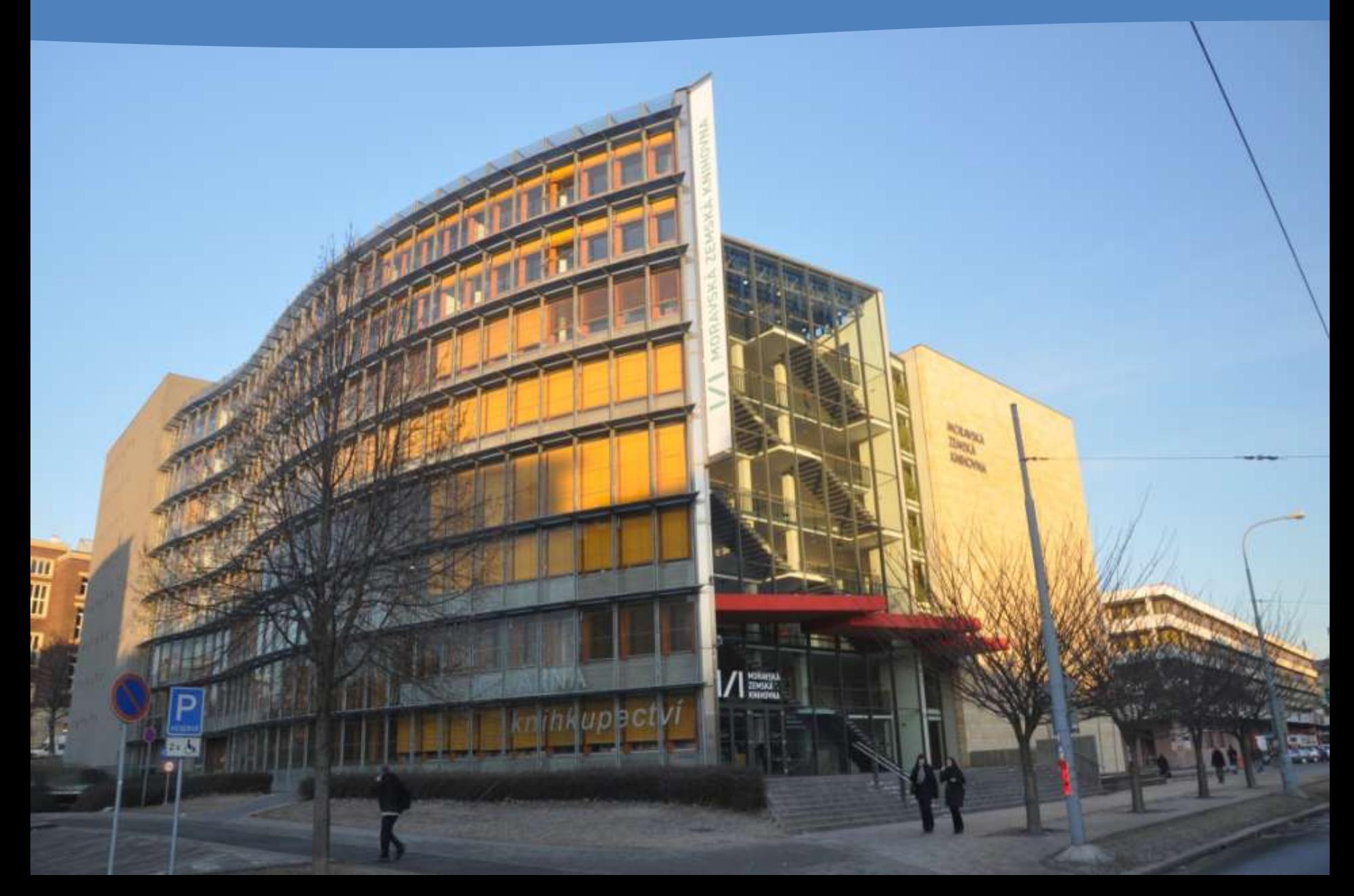

#### Vizualizace MZK - 12 pater

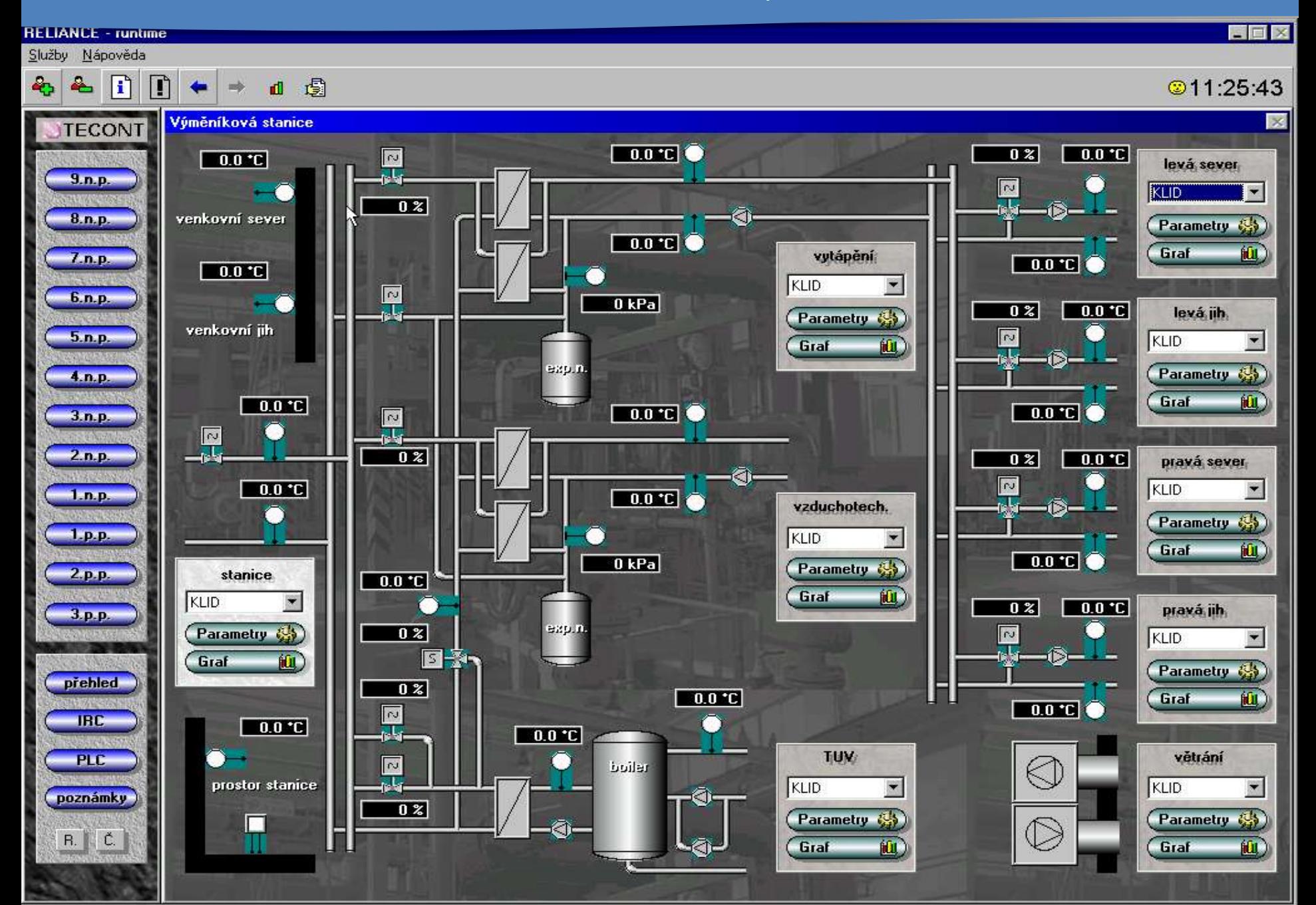

Foxtrot – Ovládej svoji budovu koncepčně určen i pro velké a největší budovy 2011 – Benešov – 180 bezdrátových hlavic

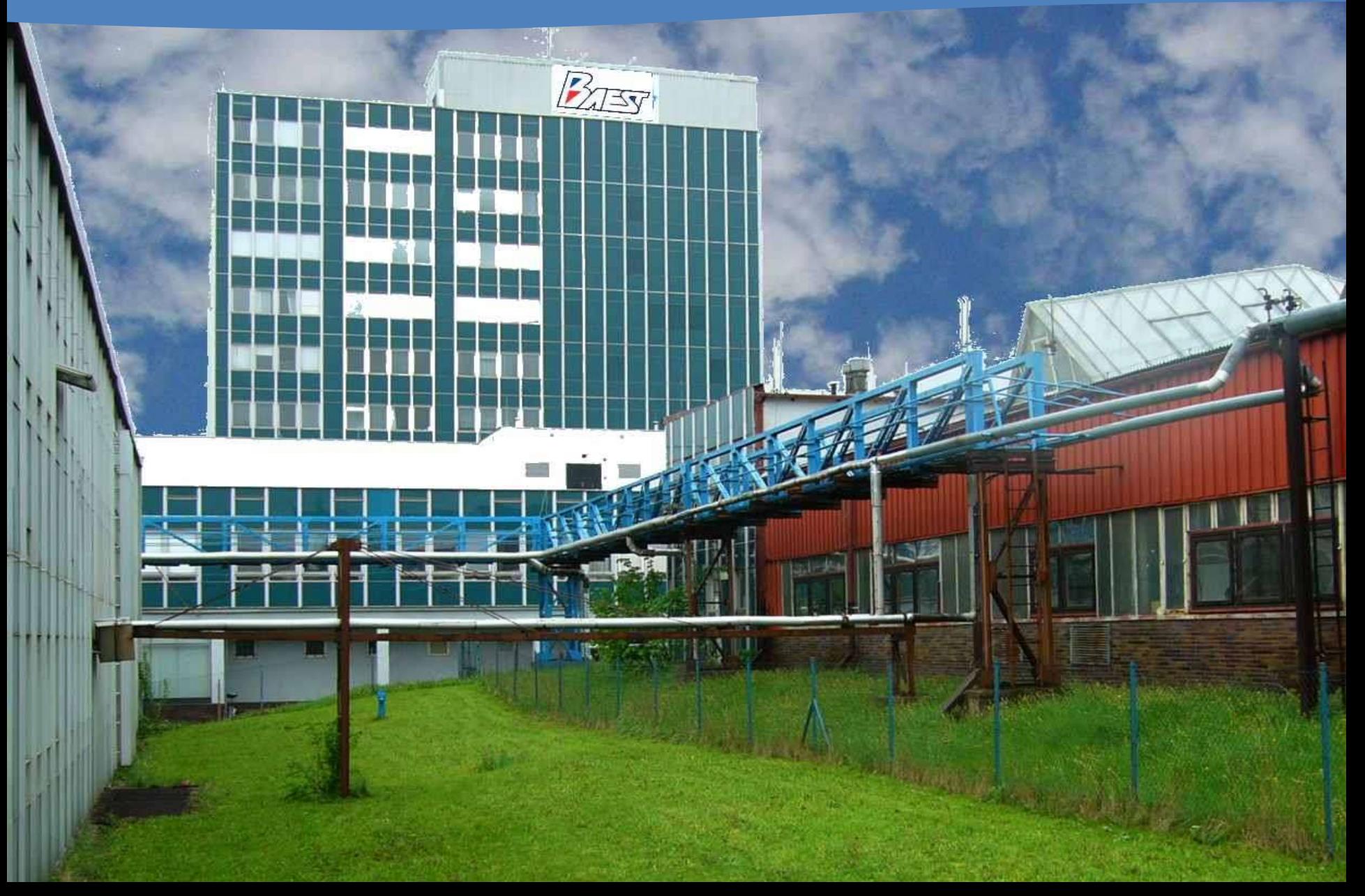

## Vizualizace 180 bezdrátově ovládaných hlavic 180 oddělených temperovaných prostor

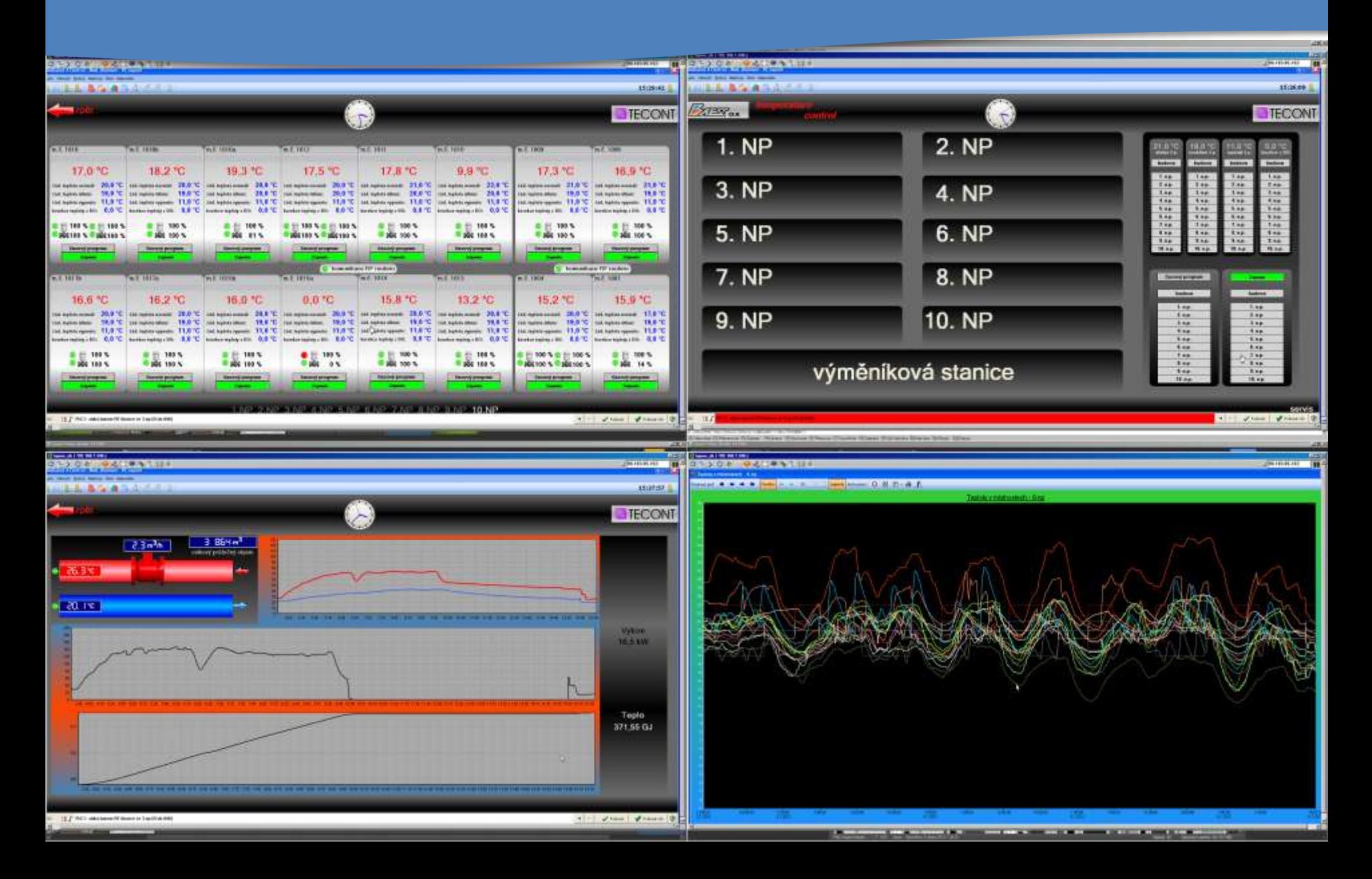

# Foxtrot je nástroj, prostředek...

...pro řešení dodávaná systémovými integrátory instalačními firmami

- Systém Foxtrot je záložen na základních technických konceptech
- Výkonný volně programovatelný základní/centrální modul PLC
	- IEC 61131, rychlé I/O moduly
	- Přímé připojení přes ethernet do LAN/Internet nebo sítě BACNET
	- Vestavěné WEB stránky a vestavěná velkokapacitní paměť 32GB pro soubory
- Distribuované sběrnicové moduly CFox
	- 2 vodičová sběrnice CIB Common Installation Bus
	- Volná topologie, 300-500m
	- Komunikace i napájení
- Distribuované bezdrátové moduly RFox
	- 868 MHz
	- Obousměrný s potvrzováním
	- Routování
- Síťování a distribuování více centrálních modulů Foxtrot
	- v sítích Ethernet nebo RS-485
	- Jednotná správa systémy SCADA Reliance 4 aj.

## Řešení Foxtrot – Ovládej svůj dům Stojí na HW a komunikace

#### HW základ

- **Základní modul** 
	- výkonné PLC
	- komunikace s okolím
- **Integrovaný Ethernet** 100Mbit
- **Integrovaný WEB server** (http)
- **Integrovaná velkokapacitní paměť** na vlastní www stránky
- **Integrované sériové porty**  až 4
- Integrovaná **systémová instalační sběrnice**  *CIB – Common Installation Bus*
	- 2 vodiče
	- volná topologie
- Integrovaná **systémová sběrnice TCL2**
	- Pro systémová rozšíření
	- Pro rozšíření počtu I/O až 260
	- Pro rozšíření komunikačních kanálů
- Integrovaná **bezdrátová síť RFox 868MHz**

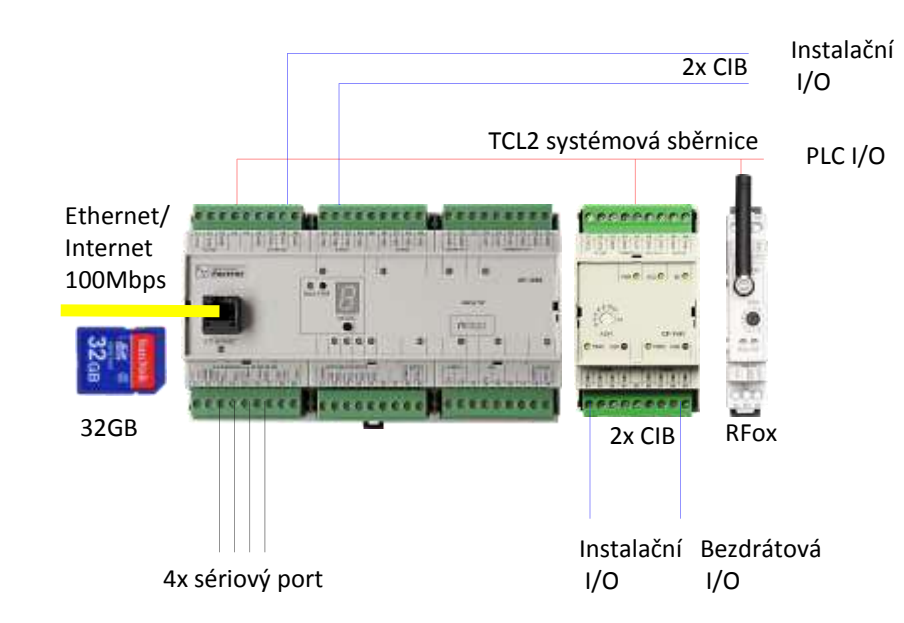

#### Komunikace

### Centralizovaný systém v veľkom v veľkom v veľkom v Decentralizovaný systém

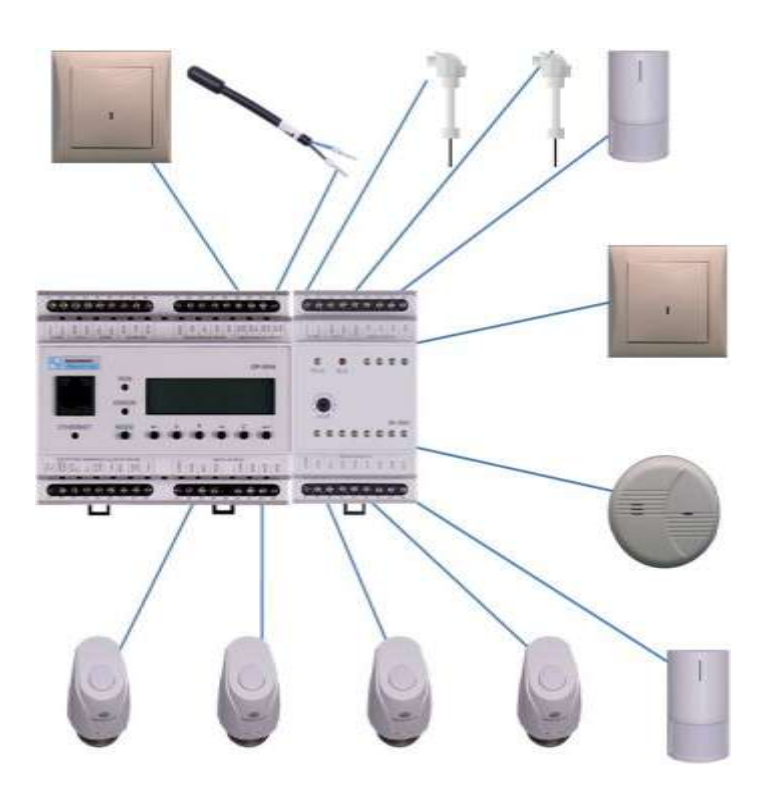

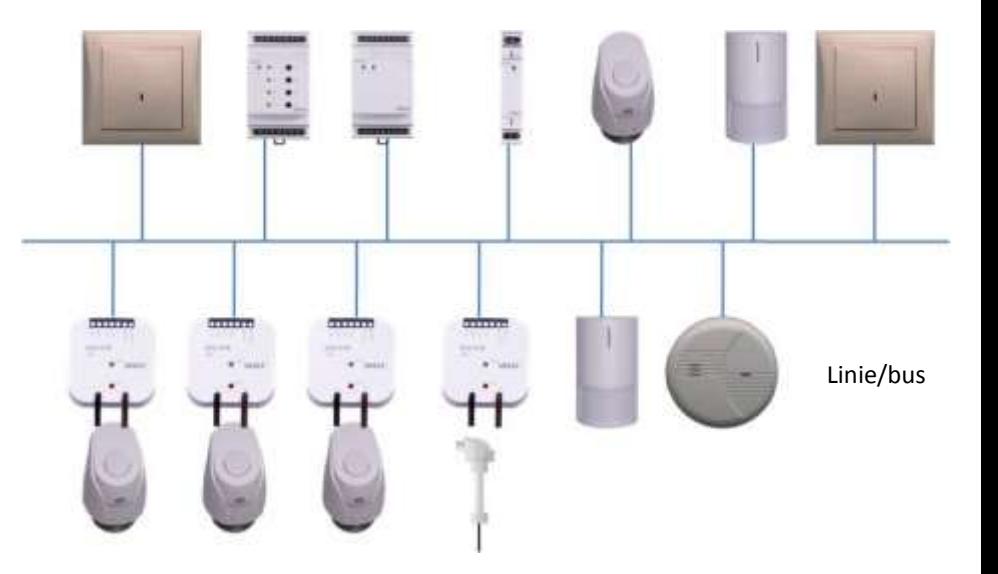

Hvězda

#### Centralizovaný systém s decentralizovanými periferiemi Hierarchizovaný systém

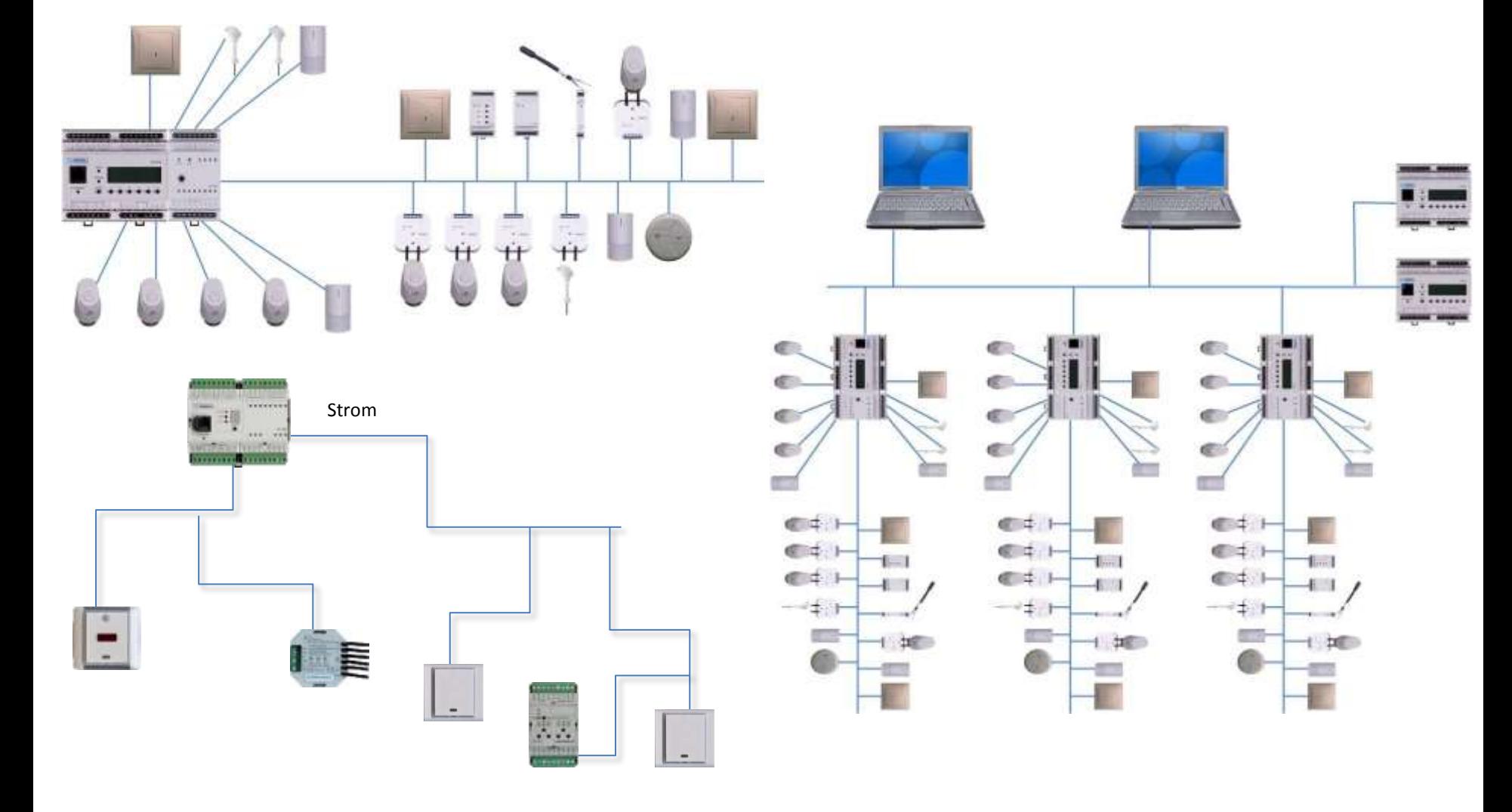

## Ovládej svůj dům! – Čím?

- Fixované
	- Klasická tlačítka a vypínače
	- Systémová nástěnná krátkocestná tlačítka
	- Systémové nástěnné ovladače s displejem
	- Dotykový nástěnný panel
	- TV obrazovka/multimédia
	- Foxtrot je "designově nezávislý"

- Přenosné ovladače
	- **Smartphone**
	- **Tablet**
	- Klíčenka
	- IR/RF dálkový ovladač

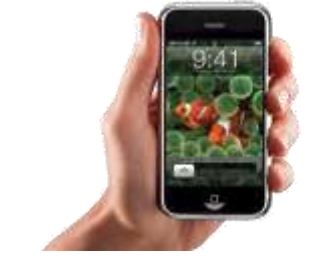

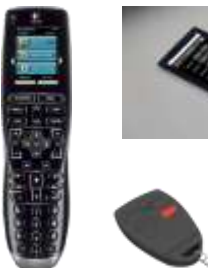

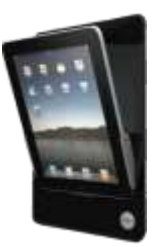

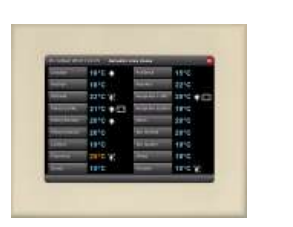

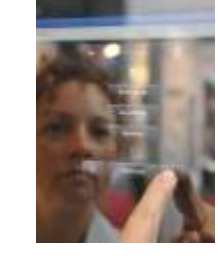

. . . .

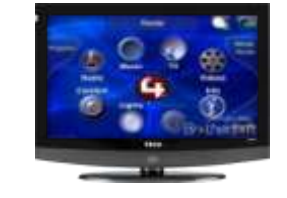

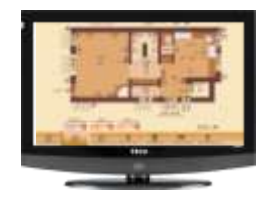

Právě jsem se vrátil z pošty…. (angl. Post Office)

Píšou nám z Teco!!! Čekáme na to už půl roku!

iPhone je kompatibilní s web serverem Foxtrotu!

Dobrá zpráva pro akcionáře!

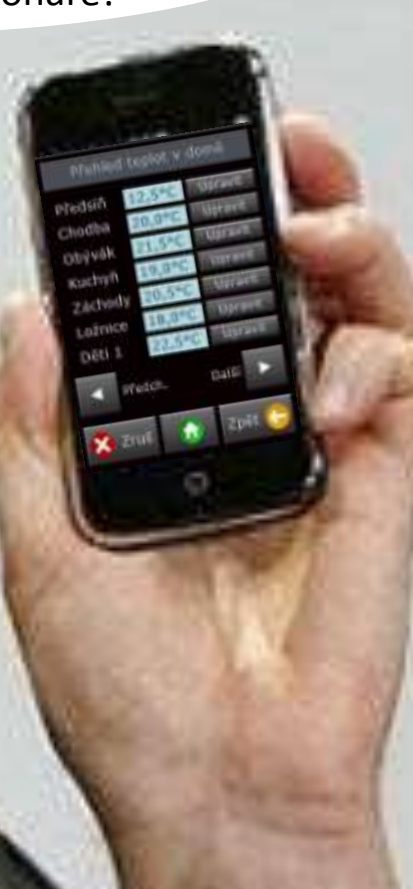

### Foxtrot - Ovládej svůj dům tvorba uživatelských obrazovek

#### Vizualizace Foxtrotu je graficky a platformě nezávislá

- Integrované/vestavěné WEB stránky
	- Rychlé, tvorba zároveň s aplikačním programem
	- Univerzální, nezávislé na platformě zobrazovače
		- PC Windows, Linux
		- Apple, Android, Bada
		- Opera, IE, Firefox,Safari, Chrome
- Export proměnných (.pub) pro
- SCADA systémy
	- Reliance
	- Promotic
	- In touch aj.
- Iridium Mobile
	- iPhone/iPad SCADA

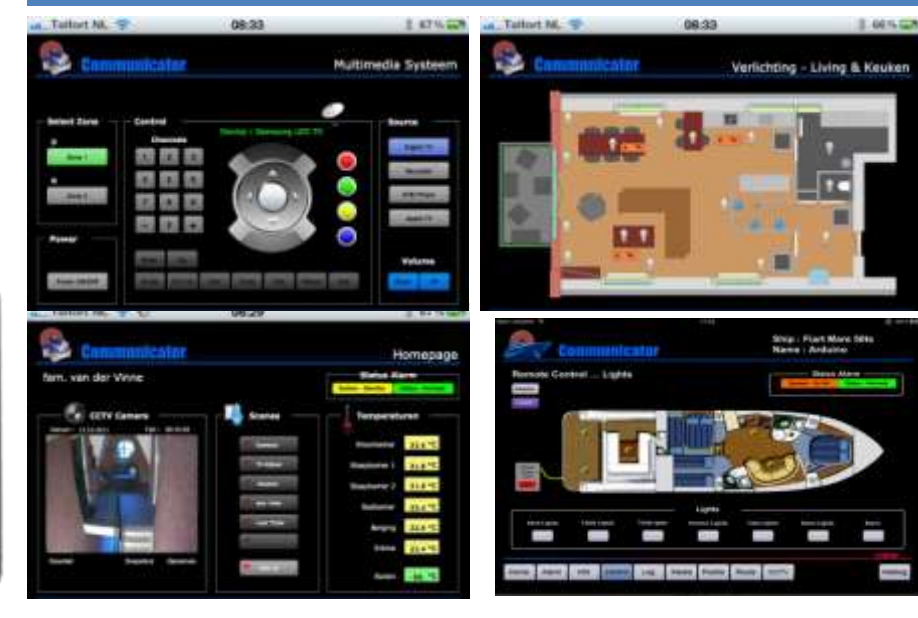

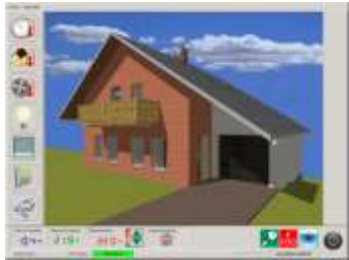

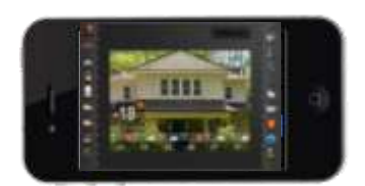

## Foxtrot - Ovládej svůj dům

### Foxtrot je vždy v pozadí – v rozvaděči

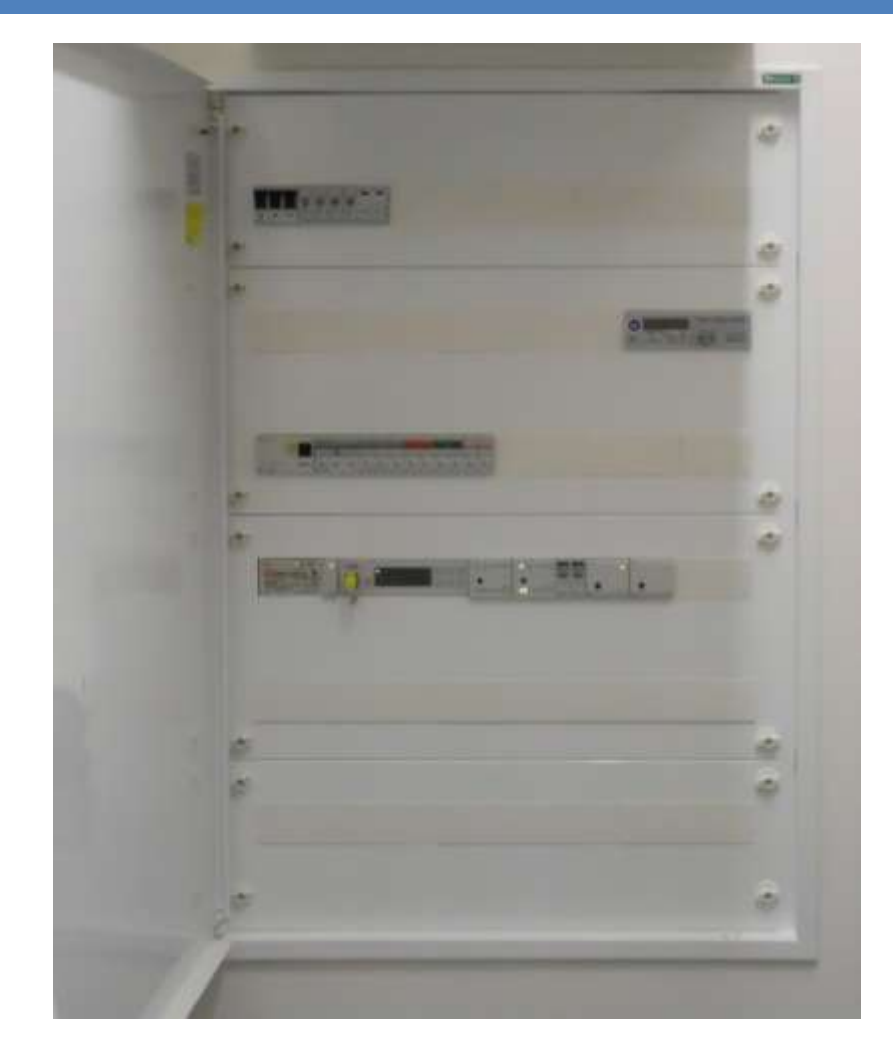

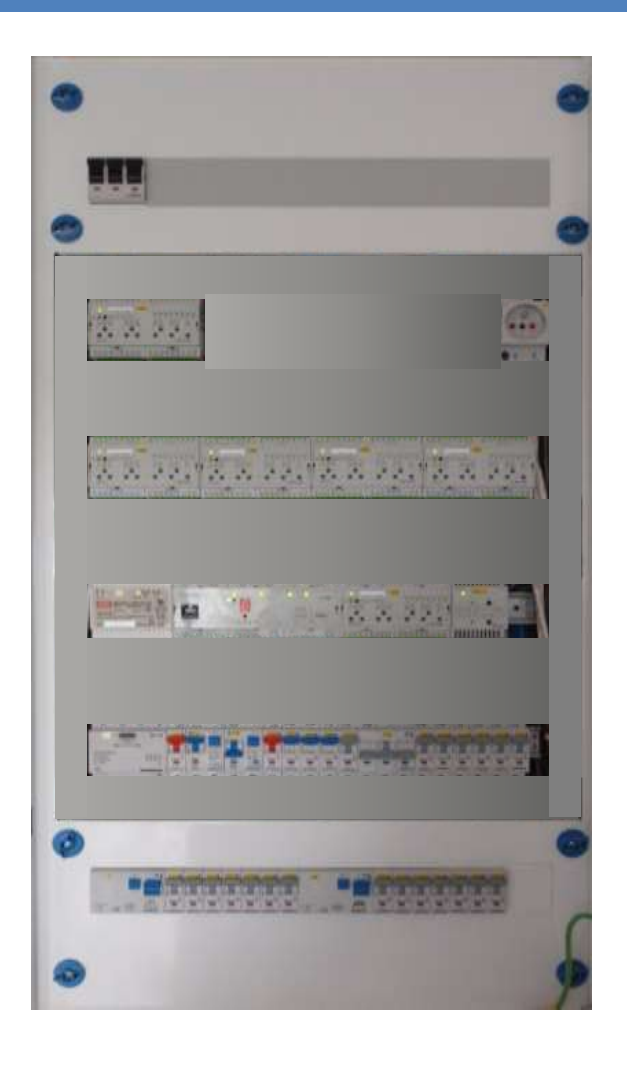

## Foxtrot jako řídicí systém standardních výrobků

#### Tepelná čerpadla Parkovací/ přístupové systémy

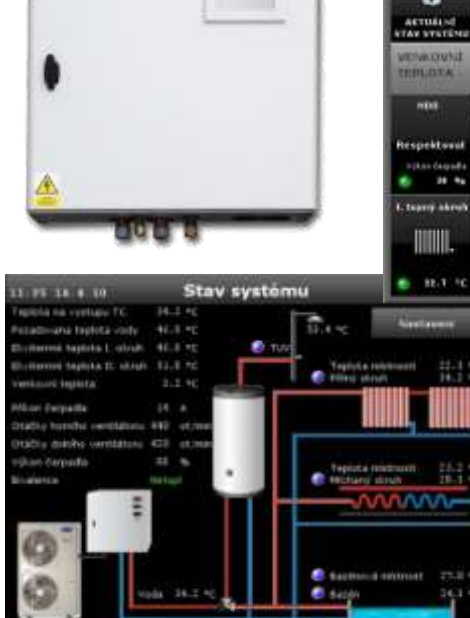

AC Healing

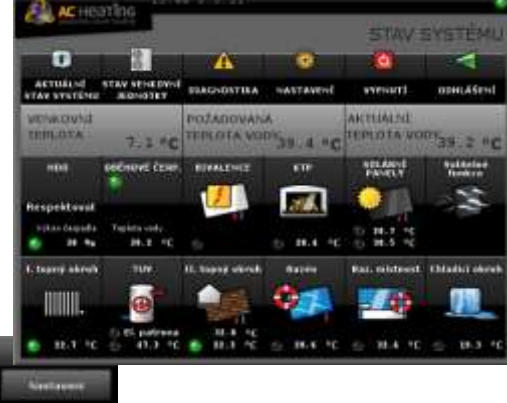

PZP AC Heating ACOND Neota Nukleon Regulus

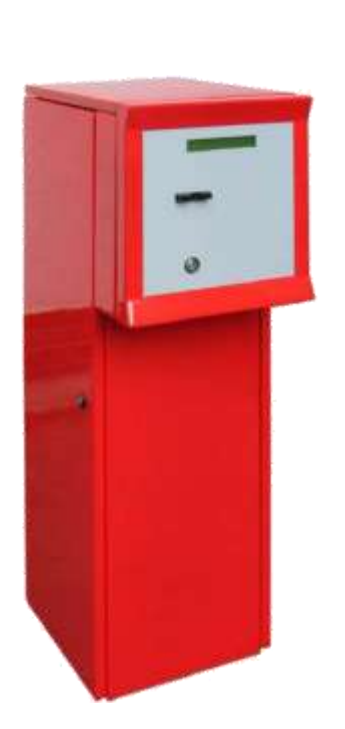

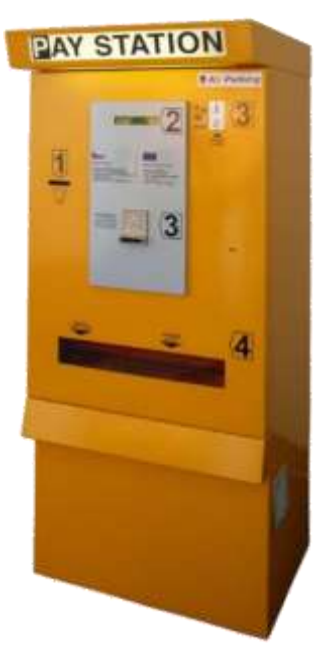

## Mosaic – integrovaný nástroj pro sestavení aplikačního programu

#### Programovací jazyk CFC

- Položení vstupů výstupů a funkčních bloků na plochu.
- Jejich vzájemným propojením vznikne program

Světla ovládaná více vypínači (schodišťové zapojení)

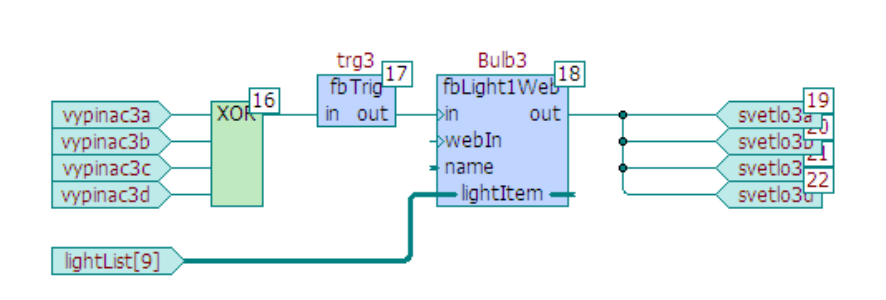

## • Sestavení web stránky z grafických, textových a číselných elementů. (taky obr. Z IP kamer).

• Přímé přiřazení proměnných ovlivňujících zobrazované elementy

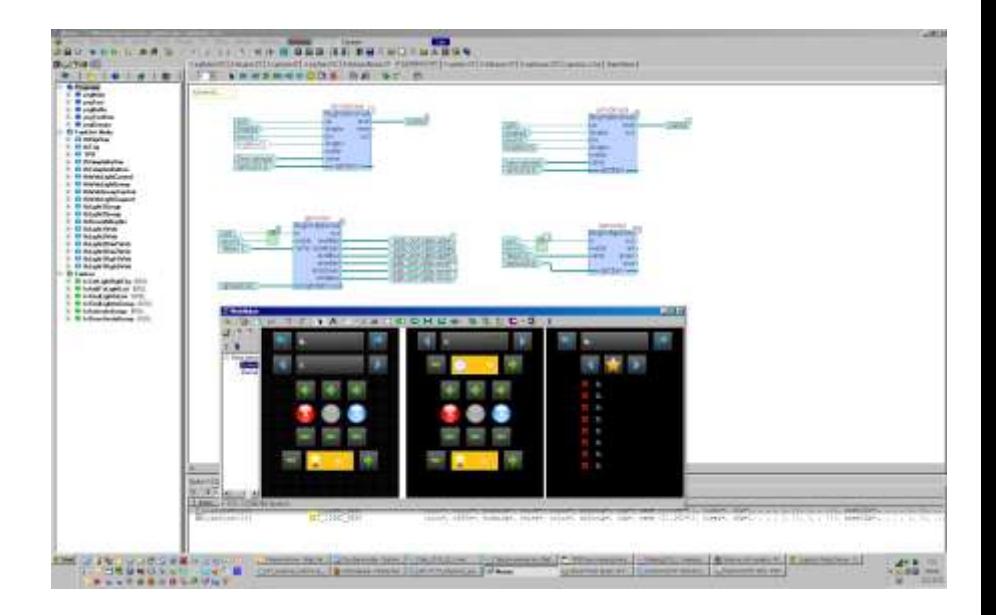

#### WEB maker

## Mosaic – integrovaný nástroj pro sestavení aplikačního programu

#### Datalogger

- Aplikace integrovatelná do dalších programů.
- Nastavení požadavků na ukládání dat přes WEB stránku
- Automatické ukládání dat a jejich kolekcí do denních souborů a zápis do CSV

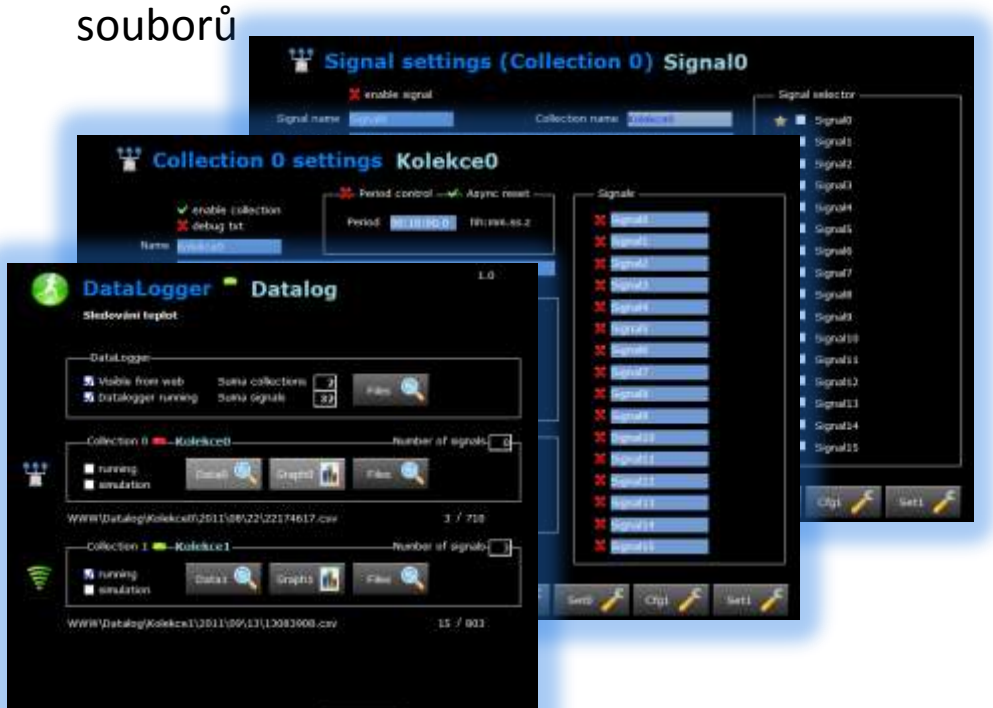

## • Sestavení a odladění parametrů regulační smyčky

- Grafická interpretace průběhů žádané i skutečné hodnoty regulované veličiny
- Pokročilé regulační funkce v RexLib spolupráce s Prof. Schleglem ZČU.

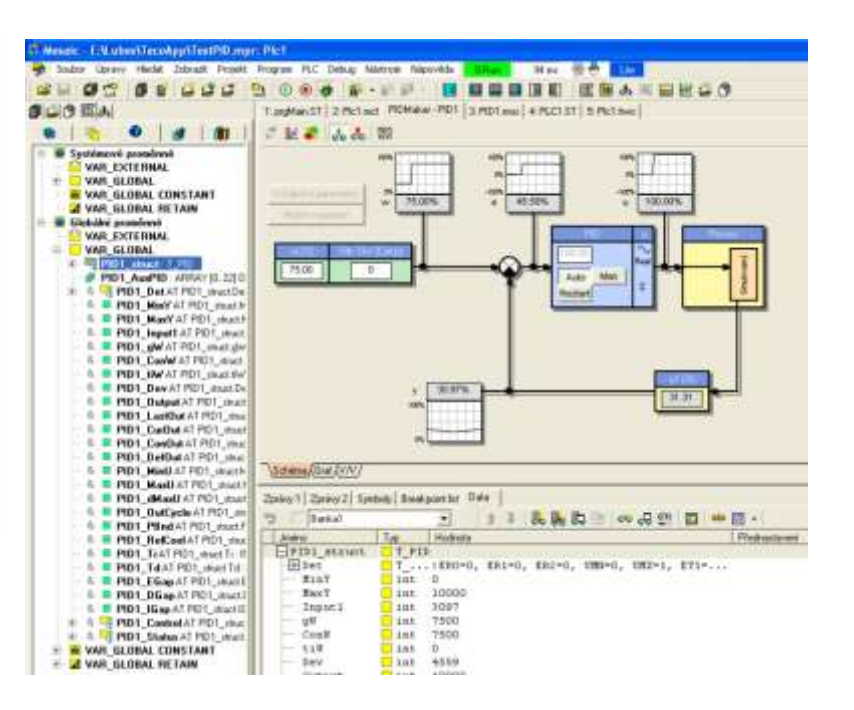

#### PID maker

## FoxTool nástroj na parametrizaci standardních funkcí v domě

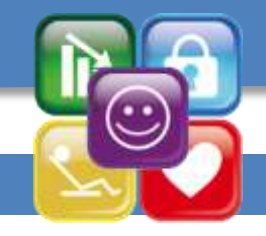

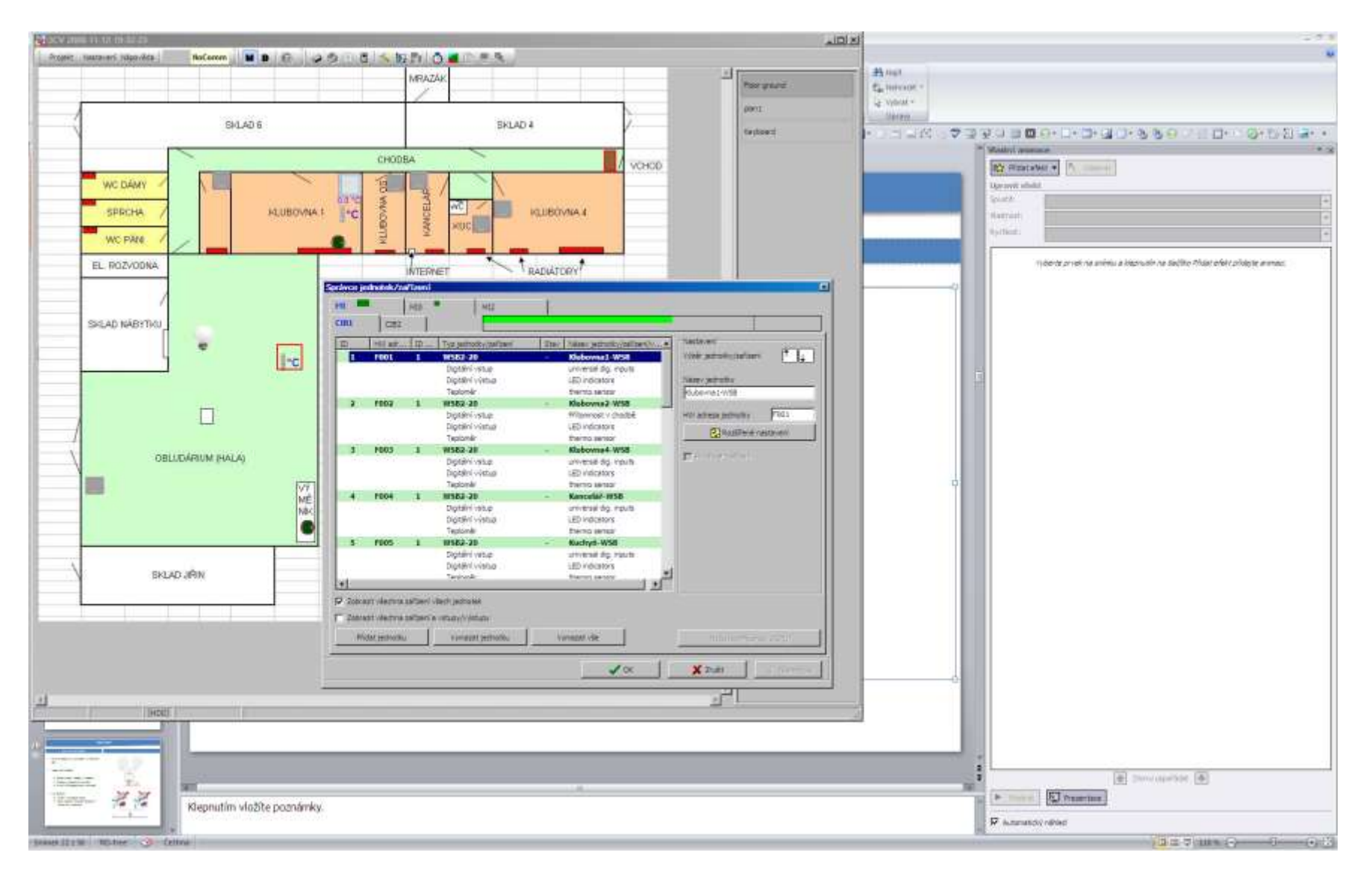

## 10 typů centrálních modulů

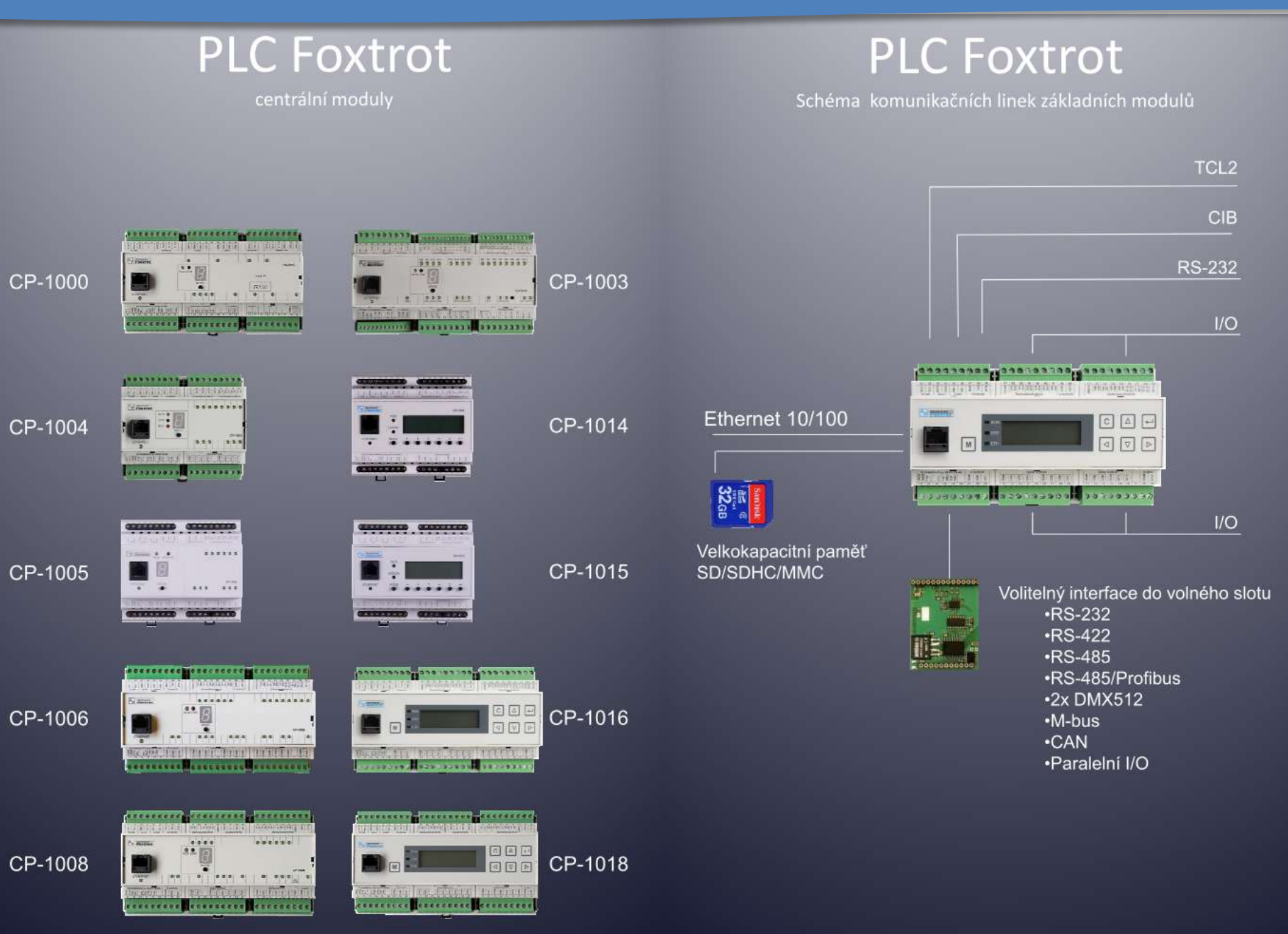

## Základní modul, napájení zálohované, nezálohované, přepěťové ochrany

**CFox** 

inteligentní elektroinstalace - mastery sběrnice CIB

 $CP-1018$ 

CFox inteligentní elektroinstalace - slave moduly na sběrnici CIB

**The Second State** 

 $24er$ 

-4

**TELEVI** 

C-AM-0400M<br>nalogovil vstu

 $\mathbf{r}$ 

B

2x Relé

C-IT-0200H-A

Snimač teoloty

DTNVEM-1/CIB<br>Venetová ochrana

tènny ovia<br>...

**Distance** 

ħr

111177111

C-DM-0006M ILED

 $\mathbf{H}$ 

........ <u>.............</u>

3x Al, 8x01<br>19x Rele, 2xAO

神学

60

C-IT-0100H-P

Snimač teoloty

**IR sensor/ww** 

 $\mathcal{L} \cap \mathcal{L}$ 

Převodník<br>CIB/Wiegand

Kombingvany

CIB-1 (1A/32 modulů) TCL<sub>2</sub> PS2-60/27 ,,,,,,,,,, Paradonnes The Principal Property of the Committee of the Committee of the Committee of the Committee of the Committee of Lithua Nam ۸  $-0.001$ **Cold Sweet ISSECTION CF-1141 WEIGHT SECRECETE CONTECTION | CECESSION Contractor** CIB-3 (1A/32 modulů) CP-1000, 2x CIB/1A CIB-4 (1A/32 modulů) 12V DC **230V AC** presencen ritian فقاسا فقلعا AKU 24V  $......$ **MARINE GM PHONE** İT Napájení kompletní **UNION AND CF-1141** instalace zálohované **MAGNETING** 平蓝 CIB-5 (1A/32 modulů) dobíjenými akumulátory CIB-6 (1A/32 modulů) C-08-00085 OM-0006M ULED<br>Ex LED pasek **P**esconega **PERMIT** m **SALE M TOP PERMENT** Tr Ä 77  $-1$ Napájené interní CIB mastery ostatních **LEGIORIERIA CF-1141** základních modulů Foxtrot **NETTA** CIB-7 (1A/32 modulů) 1x CiB/100mA C-HM-0308M 3x DI/AI<br>6x Relé, 2xAC  $3x$  At, BxDI<br>11x Relé, 2xAO CIB-8 (1A/32 modulů) CP-1004 **Secondres** 市.N. **FILE**  $1x$  CIB/100mA an am at **CALL Product** CP-1006 **CF-1141 CORE** 1x CIB/100mA CIB-9 (1A/32 modulů) C-17-05045 C-17-09085 C-11-02005 C-IR-02025 CIB-10 (1A/32modulů)  $2 \times 01/\text{Al}$ <br>1x Relé, 1x AO 5x DI/AI 6xDI, 2x DI/AI,<br>4x AO 1xAI, 8x DO/LED  $2 \times \text{O1/A1}$  $CP-1008$ CIB-1 (1A/32modulů) and many manager 1x CIB/100mA Posílení napájení ........ - Postere CIB masteru na ostatních ÷. **Bien** základních modulech  $CP-1016$ Foxtrot  $222 - 222$ 1x CIB/100mA C-BS-0001M **all** C-AM-0600L C-IT-02001 Analogové vstupy Analogové vstupy

24-27,2V DC

Seniory

Moduly do interiéru

> Moduly do rozvaděče

Moduly do instalační krabice, pod kryt zařízení

C-VT-01028<br>Rizeni<br>InVENTeru DTNVE-1/CIB C-OR-02028 vičnya nchrana

> Moduly s krytím IP65

### Sběrnice: TCL2, CIB, RFox

## **PLC Foxtrot**

#### Systémová sběrnice TCL2 Rozšiřovací a komunikační moduly, CFox, RFox mastery operátorské panely

#### TCL2 - systémová sběrnice, RS-485, 315kbit/s, max. 300m

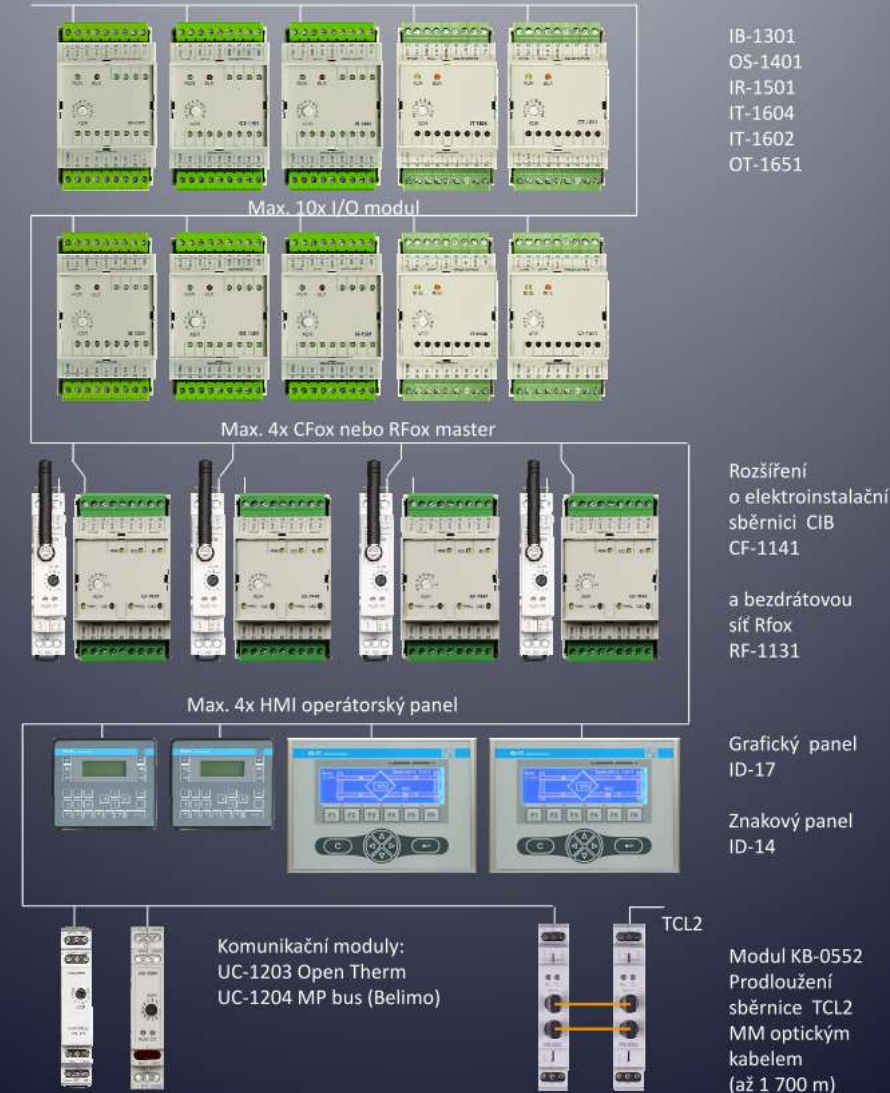

PS2-60/27 escarcitem accessorium accessorium  $1 - 1 - 1 - 1 - 1 - 1$  $Fox-1$  $Fox-1$ 64 modulů) 4 modulů) **Simula** J. **OB** ø  $\mathbf{r}$  $\frac{1}{2}$ ₩  $-9.97 - 0.4$ ACETEDORE | 2002000000 | 0 0 0 1 0 0 0 1 0 230V AC 12V DC AKU 24V  $R$ Fox-1 RFox-1 64 modulů)  $(64 \text{ moduli})$ Θ Napájení kompletní<br>instalace zálohované<br>dobíjenými akumulátor  $-12$ at em **GEER**  $F-1131$  $F-1131$ Moduly do interiéru Moduly přenosné  $\mathcal{L}$  $2/m$ Ю R-WS-0200R R-WS-0400R R-IT-0100R R-RC-0002R R-HC-0101F Nástěnný ovladač Nástěnný ovladač Nástěnný snímač Nástěnný ovladač Pohon 2 tlačitka 4 tlačitka teploty univerzální radiátorového ventilu Moduly s krytím IP65 Moduly do rozvaděčů Moduly vestavné man de barra de Pirroma **EX VIEW**  $\bullet$ *assasse* H W 331 **Michael**  $\sim$ 

**RFox** 

inteligentní bezdrátová elektroinstalace a měření v pásmu868MHz

R-HM-1113M Kombinovaný modul na DIN lištu

.................

na DIN lištu

R-HM-1121M R-OR-0001B Kombinovaný modul 1x Relé 230V AC 4x snímač kontaktu

R-IT-0100I-A Snímač teploty

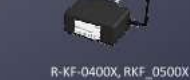

Kličenky R-RT-2305W Router

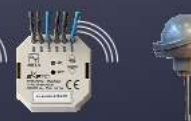

R-IB-0400B

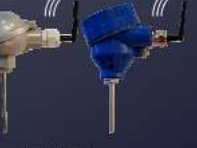

## HMI - displeje a komunikační moduly

## Displeje, HMI

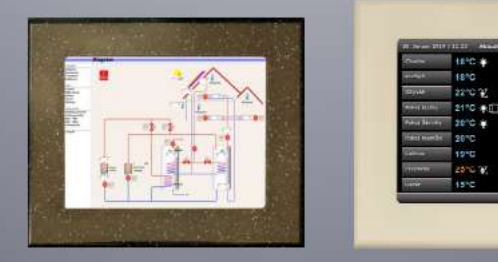

 $ID-18$ 

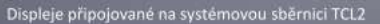

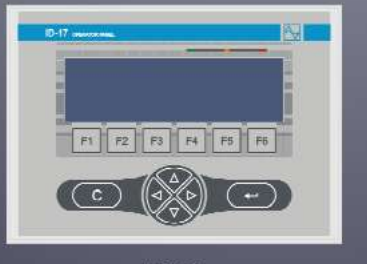

 $ID-17$ 

#### 回国国 ogo g 国国国  $ID-14$

 $\frac{1}{2}$ 

t£°C-≱

**SHO** 

 $26 - C$ 

タービ

25-0-77

 $ID-28$ 

isic.

1590 22<sup>1</sup>C

■ 20℃ ● 87

 $= 19^{\circ}C$ 

20°C  $20^{\circ}$ C

 $18^{\circ}$ C

10°C

EBE

Displeje připojované přes sériový port

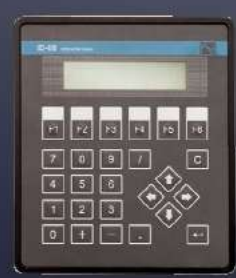

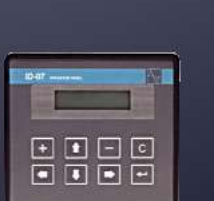

 $ID-07$ 

## **PLC FOXTROT**

komunikační moduly

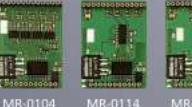

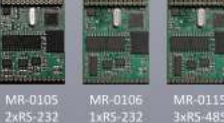

 $1xRS - 232$ 

2xRS-485

 $(2xDMX512)$ 

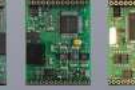

evin visit<br>Profilus Di

slave

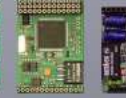

2x CAN bus

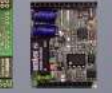

 $M-Sus$ 

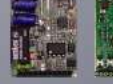

Wiegand

D

MX-0301

MR-0114 348-0124 RS-232 RS-485 RS-422 (Profibus DP

Moduly na systémovou sběrnici TCL2

**Croccerco** R. **MARTINEI**  $3000$ **ME WE AF**  $9.9$ O  $\bullet$ n own in @ icial **Lata OCKRESSIVERED** க்க costesses CF-1141 RF-1131 UC-1203

1x RFox

master

Open Therm

**BO** nen.  $9.9$ o  $0143$ JOG UC-1204 KB-0552

1x MP bus TCL2/MM

Belimo optické vlákno

1xRS-485

 $rac{1}{2}$ 413  $\bullet \bullet$ 49 40  $\mathbf{1}$ **CERD** 

 $(2xDMX512)$ 

000000

Ethernet switch

N-TRON O

SX-1162 5x port Tx

306FX2 2x port Fx

#### Routery - připojované přes LAN

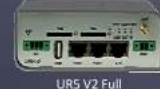

 $e = \pm e$ 

2x CIB master

**UMTS router** 

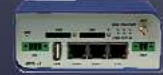

ER75i V2 Full GPRS/EDGE router

#### Moduly - připojované přes RS-232/RS-485

1x Port FX

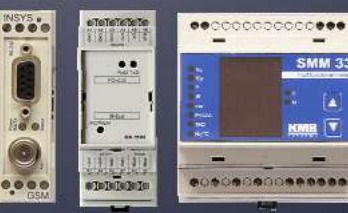

SX-1181

M-Rus

**SMM 33**  $\left( \blacksquare \right)$ KOWE V **eutoscennesses** 

 $\sim$ 

**INSYS GSM Small** 

SMM-33 Multifunkční měření 3f sitě

## Vytápění, chlazení

#### Foxtrotem lze řídit a zónově regulovat

- **Radiátory** 
	- Hlavice drátové, bezdrátové
	- Hlavice zap/vyp, proporcionální (0-100%)
- Podlahové konvektory
- **FanCoily**
- Podlahové topení vodní
- Podlahové topení elektrické
- Přímotopy elektrické
- Stropní chlazení
- Klimatizační jednotky (AirCondition)
	- LG, Samsung komunikace
	- Ostatní: IR dálkové ovládání

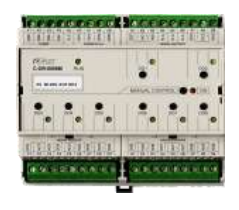

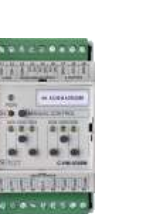

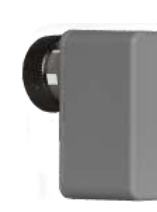

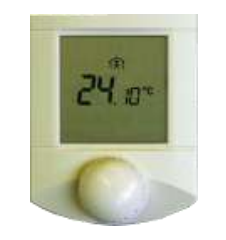

#### Foxtrotem lze řídit a koordinovat zdroje tepla

- Tepelná čerpadla
	- PZP, AC Heating, ACOND, NEOTA, NUKLEON, REGULUS
- Plynové kotle
	- (Opentherm)
- Kotle na pevná paliva, pelety
- Výměníkové stanice
- Kombinace se solárnímy systémy
- Akumulační nádrže
- Příprava teplé užitkové vody

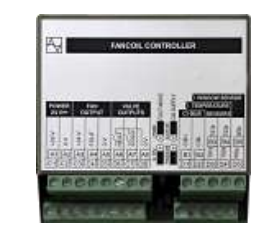

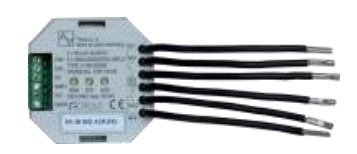

## Větrání (MaR)

#### Větrací jednotky inVENTer

- Řízen a napájení 2 ventilátorů ze sběrnice CIB
- Modul C-HM-0308M
	- Pohon klapek 1 bodový, 3 bodový
	- Připojení 2 teplotních senzorů
	- Řízení 2 EC motorů dvou ventilátorů
- SW ošetření
	- větrání s rekuperací tepla,
	- Noční nabíjení místností chladným venkovním vzduchem

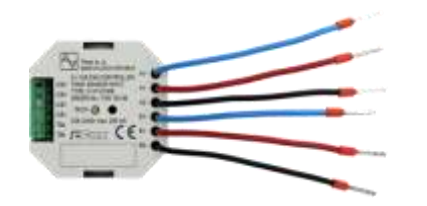

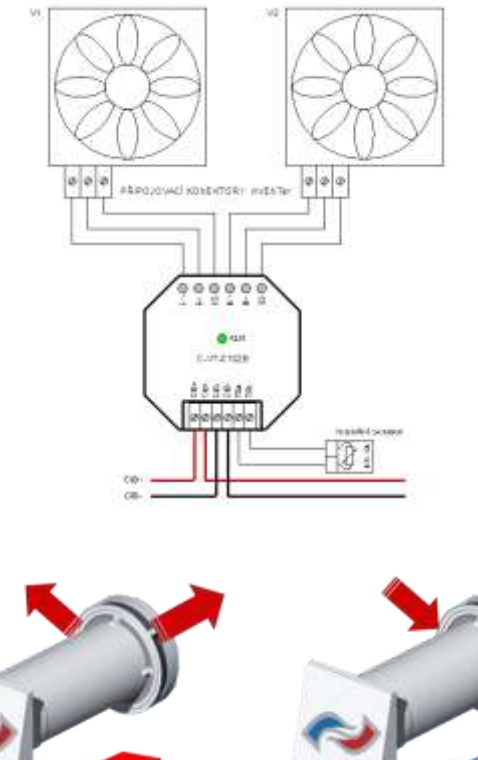

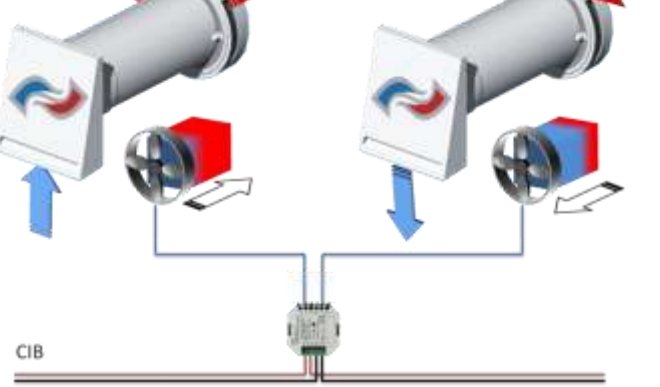

## Větrání (MaR)

- Řízen rekuperačních jednotek
	- Modul C-HM-0308M
	- Pohon klapek 1 bodový, 3 bodový
	- Připojení 2 teplotních senzorů
	- Řízení 2 EC motorů dvou ventilátorů
- SW ošetření
	- větrání s rekuperací tepla,
	- Noční nabíjení místností chladným venkovním vzduchem

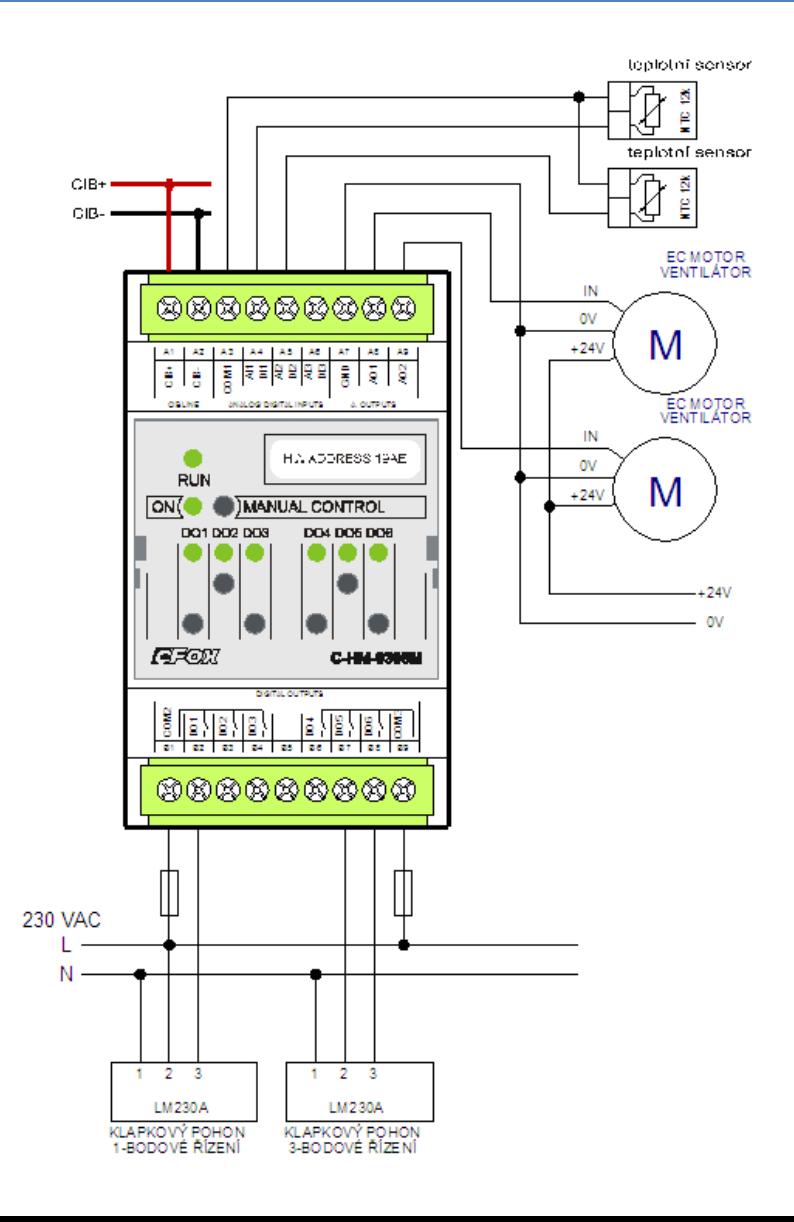

## Osvětlení – akční členy, aktory

### Spínání

- Spínání spínaných zdrojů 230 V/12V pro LED
- Spínání 230 V AC, 12 V DC
	- Žárovky 230V
	- Žárovky 12V s vinutými transformátory
	- Žárovky 12V s elektronickými transformátory
	- Zářivky
	- Úsporky

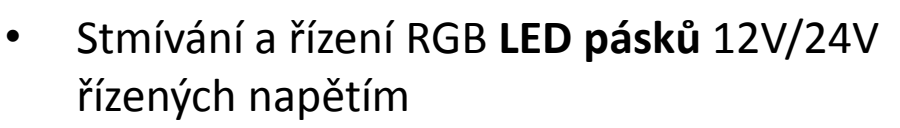

Stmívání

- Stmívání a řízení RGB **LED chipů** řízených proudem 150/350/500/700mA
- Stmívání zářivek přes **předřadníky DALI**
- Stmívání zářivek přes **předřadníky 1-10V**
- Stmívání **R, L, C zátěží 230V**
- Stmívání **řízení 2 kanálů DMX512**

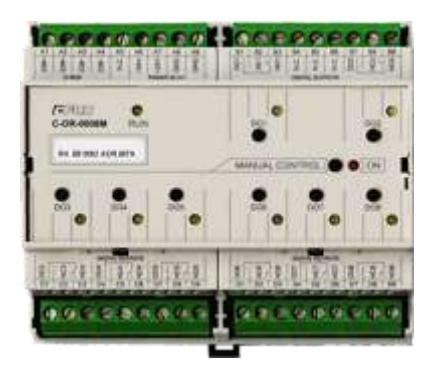

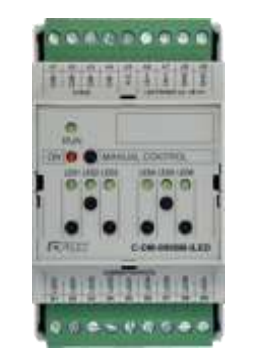

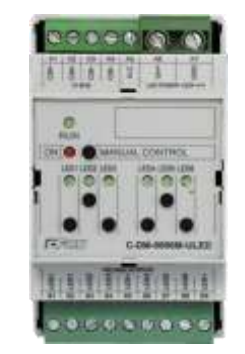

## Žaluzie, rolety, markýzy, zastínění

#### Přímé ovládání motoru

- Střídavý asynchronní motor
	- Ovládání směru připojováním napětí na dvě různá vinutí

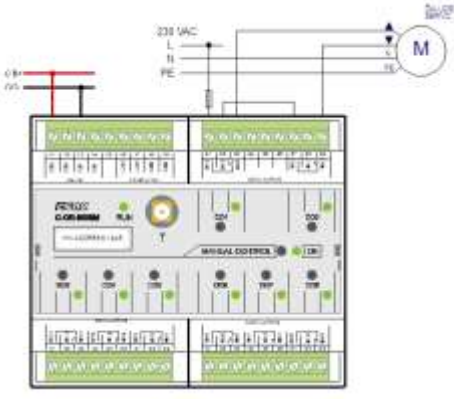

- Stejnosměrný motor
	- Ovládání směru změnou polarity napětí

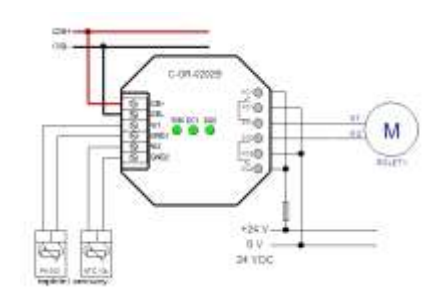

#### Komunikace se specializovanými systémy žaluzií

- LUTRON
- LG system

## EZS, EPS

### Připojení homologovaných EZS/EPS

- Komunikace
	- Sériová linka, Ethernet

#### Připojení individuálních detektorů

- Modul C-IT-0200S s universálními vstupy
	- Rozpínací kontakt

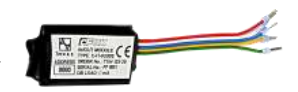

- Jednoduché vyvážení
- Dvojité vyvážení
- Modul C-WG-0503S

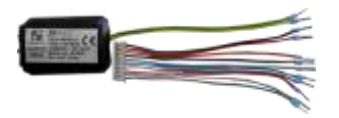

- Univerzální vstupy
- Zdroj 12V pro napájení detektoru z CIB sběrnice

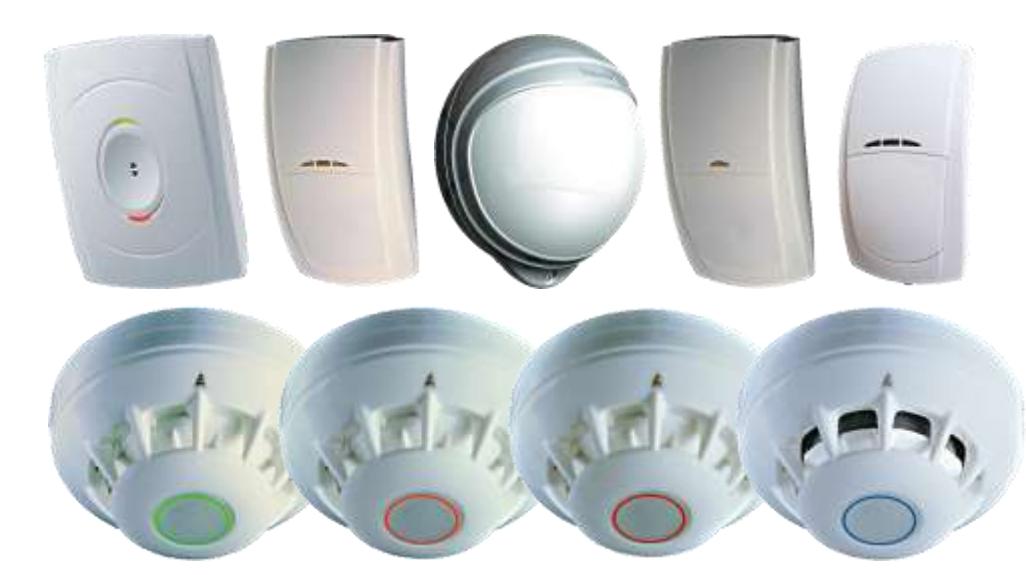

**Tecnoalarm** 

• DSC

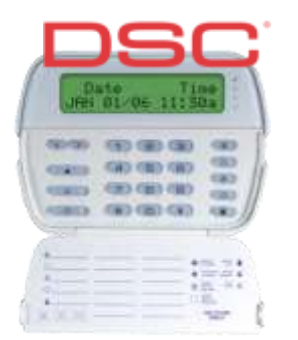

• Paradox

## Řízení přístupu

Čtečka RFID karet (125kHz, Mifare)

Čtečka s klávesnicí, čtečka biometrických údajů

- Připojovací modul
	- C-WG-0503S

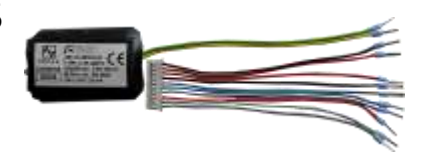

– Wiegand protokol

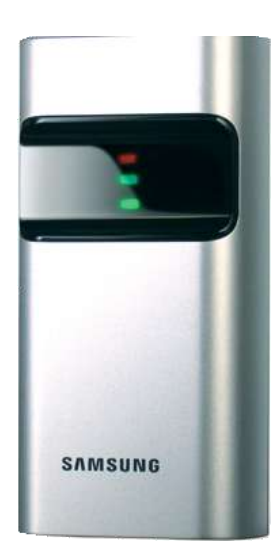

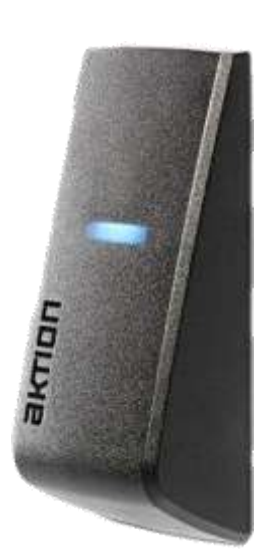

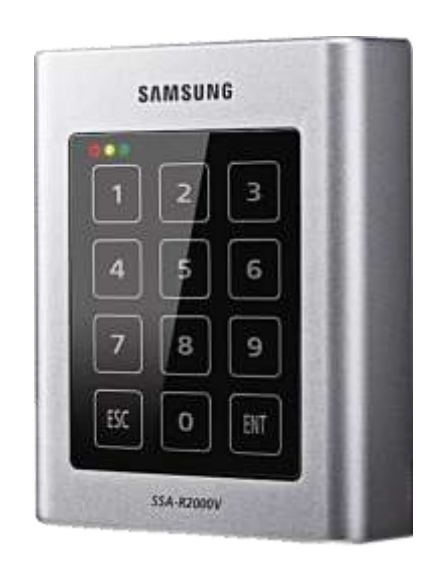

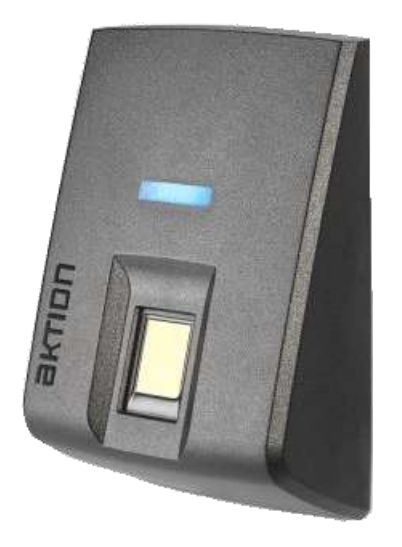

### Ovladače na stěnu na stěnu

## CFox Interiérové ovladače

základní

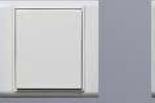

C-WS-0200-<br>Time

**Bticino** 

Legrand

**GIRA** 

**JUNG** 

ABB

E

 $m_{2}$ 

 $\blacksquare$ 

 $\left\| \cdot \right\|$ 

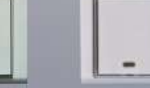

C-WS-0200-<br>Time

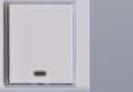

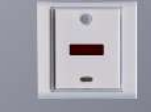

C-IT-0200-<br>Time

 $24x$ 

C-RC-0002-<br>Time

 $\|\cdot\|_1$ 

C-RI-0002-<br>Time

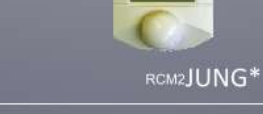

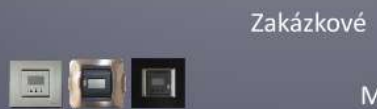

 $\bullet$ 

 $\overline{\phantom{a}}$ 

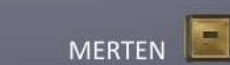

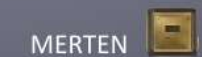

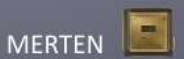

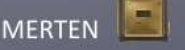

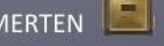

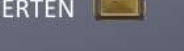

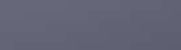

Schneider<br>Unica

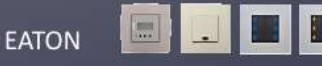

H

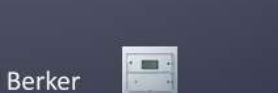

Logus90

#### CIB "bus couplery" pro různé zak. designy

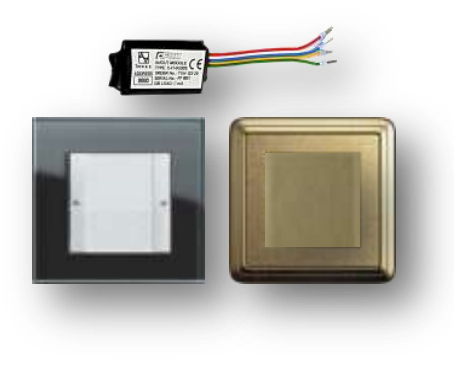

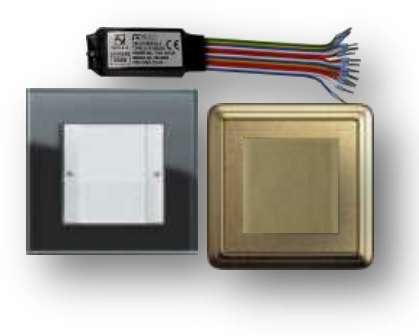

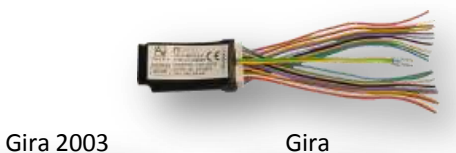

Jung

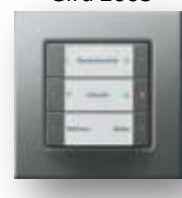

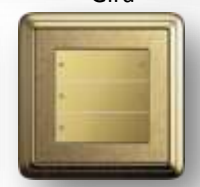

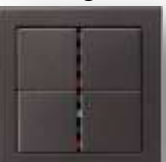

## Další ovladače

#### Univerzální IR přijímač vysílač

## • C-RI-0503S

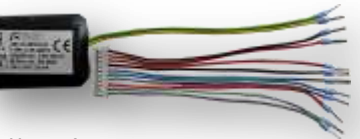

- Vestavný modul
- IR přijímač režim učení
- IR vysílač systémem vyslané povely
- + čidlo teploty
- + čidlo osvětlení
- C-RI-0503R
	- Interiérové provedení

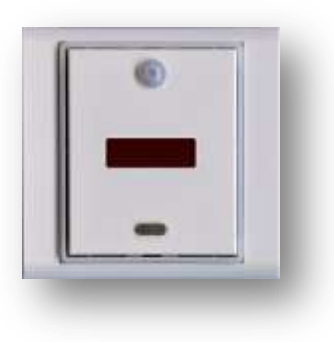

- Určeno pro
	- Ovládání klimatizací
	- Ovládání audio video komponent
	- Jakékoliv další zařízení ovládané IR
- "Termostaty", ovládání klimatu
- RCM2
	- LCD Displej s ikonami
	- Otočný a potvrzovací knoflík
	- Integrovaný snímač teploty
	- Verze na CIB
	- Verze na Rfox

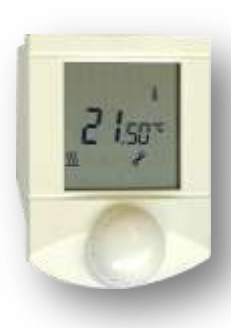

- C-RC-0002R
	- LCD číselný displej
	- 3 ovládací tlačítka
	- Integrovaný snímač teploty

## Měření teploty

Snímače s integrovaným CIB interfacem

### Tabulka připojitelnosti různých snímačů k různým modulům

– Interiérové

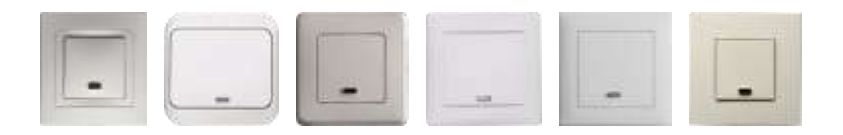

- S krytím IP65
	- Venkovní
	- Příložné
	- Do VZT kanálu
	- Do jímky

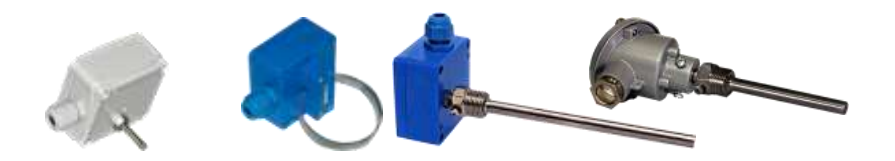

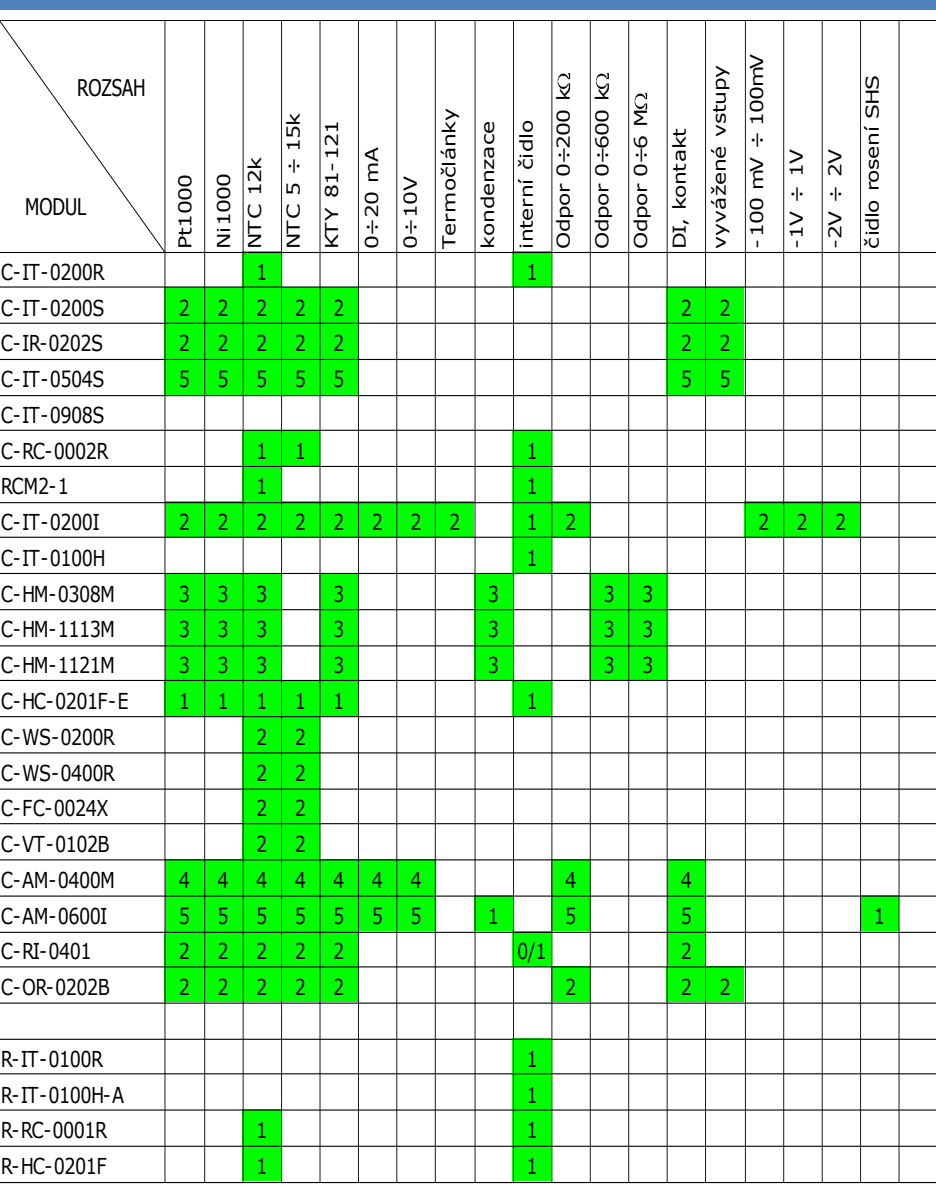

## Měření energií

#### Elektrická energie – podružné elektroměry

- Modul C-AM-0600I
	- 5 čítačových/analogových vstupů

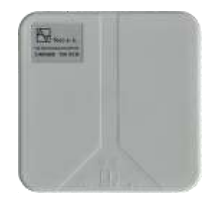

• 1 fázové – čítání pulsů S0

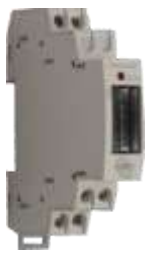

• 1 fázové – čtení optohlavou (sériový port)

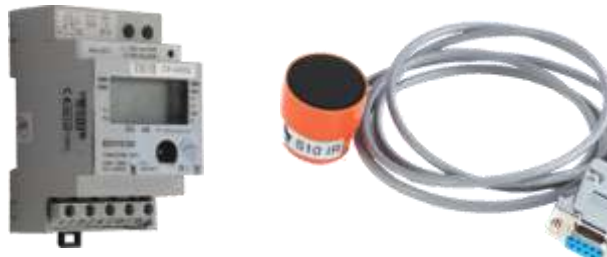

• 3 fázové – čtení RS-485 nebo M-bus

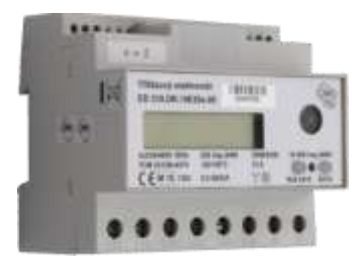

#### Tecometer: čtení AMM elektroměru ZPA na TV

- Bezdrátové čtení aktuální spotřeby
- Zobrazení na TV přes HDMI
- Grafy a Přepočet na náklady v Kč/EUR

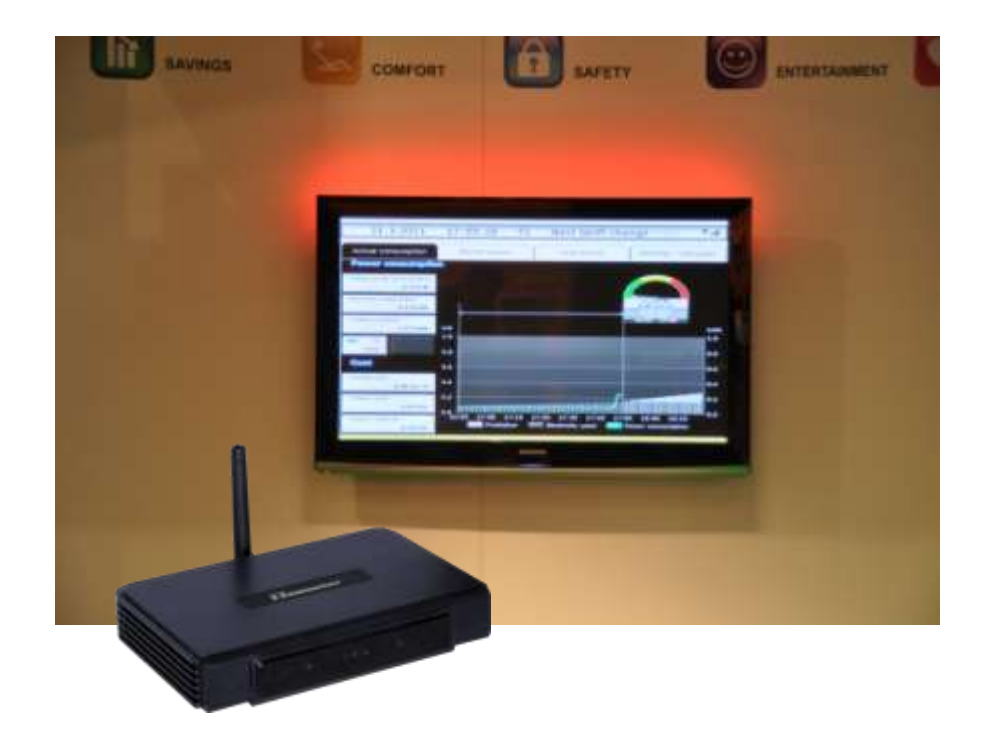

#### Měření spotřeby vody

- Čítání pulsů z vodoměrů
- V přípravě bezdrátové snímání Wireles M-bus

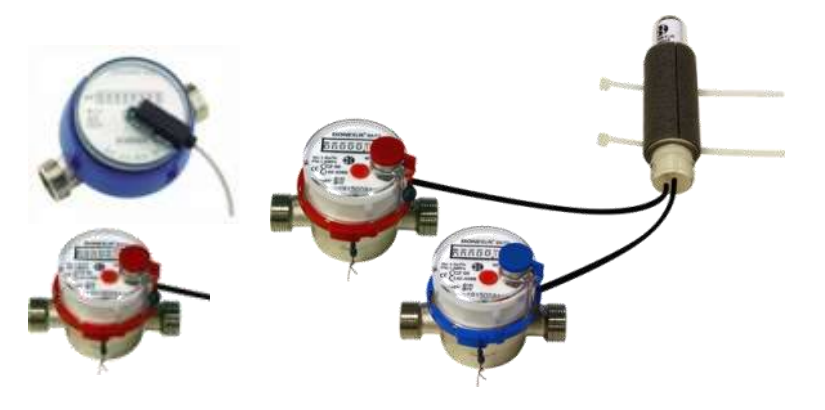

• Vortex průtokoměr – analogové měření

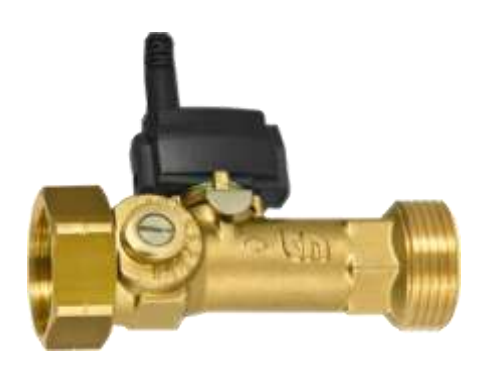

#### Měření spotřeby plynu

- Čítání pulsů z plynoměrů
- V přípravě bezdrátové snímání Wireles M-bus

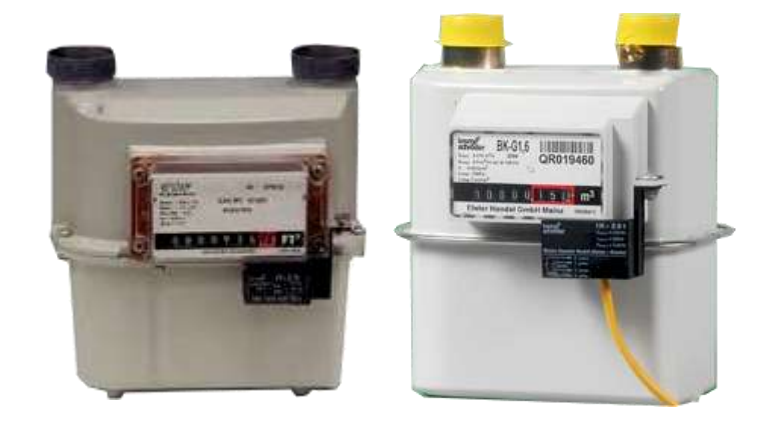

## Speciální měření el. energie

#### Stejnosměrný DC elektroměr – pro fotovoltaické panely SMM33 SMM33

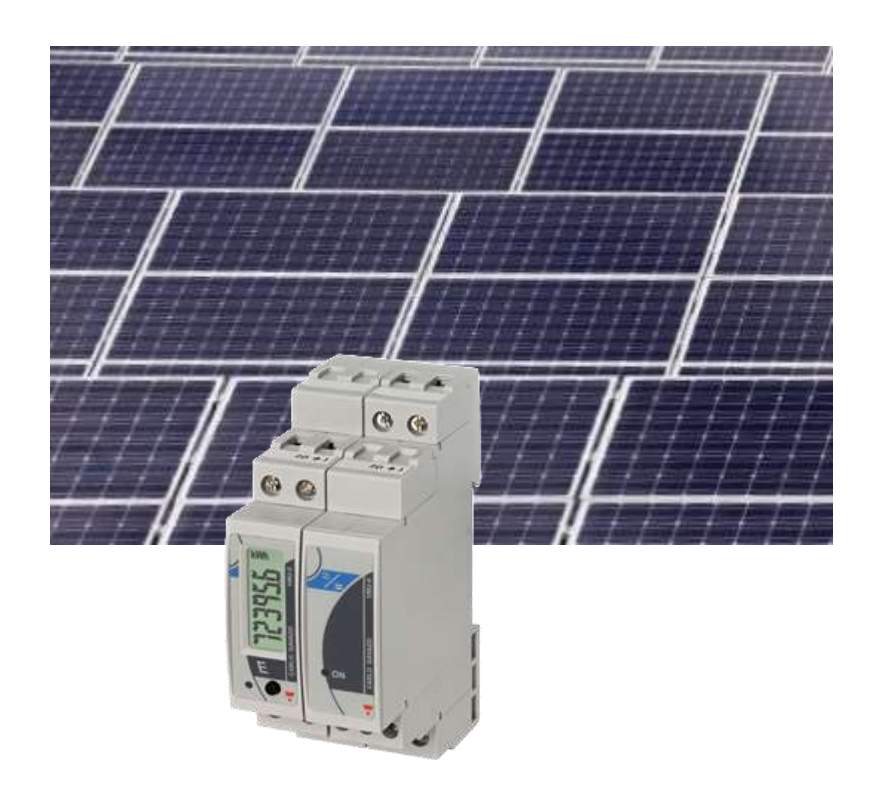

- Měření napětí, proudů a výkonů ve všech 3 fázích
- Měření harmonického rušení na 3fázové síti
- Připojení přes sériový port

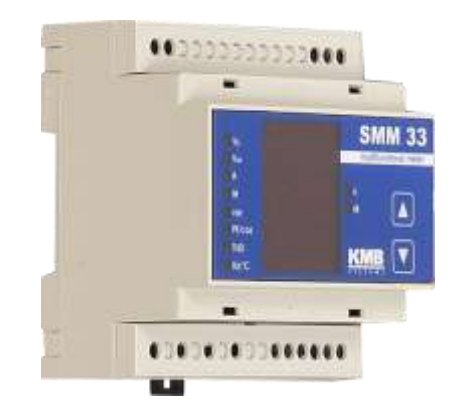

## Měření neelektrických veličin

### Měření předaného tepla

• Připojení cejchovaného kalorimetru přes M-bus (Sériový port)

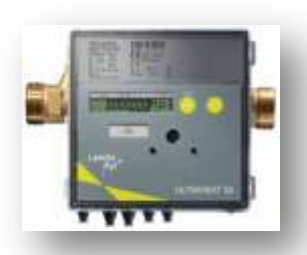

- Připojení průtokoměru (V) a dvou teploměrů na přívod (Tp) a zpátečku (Tz) na C-AM-0600I
- Výpočet tepla funkčním blokem z EnergyLib Q= V x (Tp-Tz)

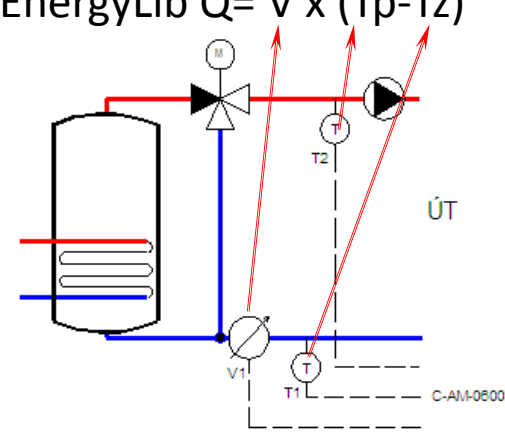

#### Měření kvality vzduchu

- C-AQ-0001-4R, R-AQ-0001-4R
	- Sběrnicová i bezdrátová verze
- Specializované analyzátory vzduchu
	- $CO<sub>2</sub>$  vydýchanost vzduchu, ospalost
	- VOC těkavé organické látky
	- Kouř cigaretový
	- Vlhkost, rosný bod
- Měření! Nikoliv pouhá detekce vyšší koncentrace

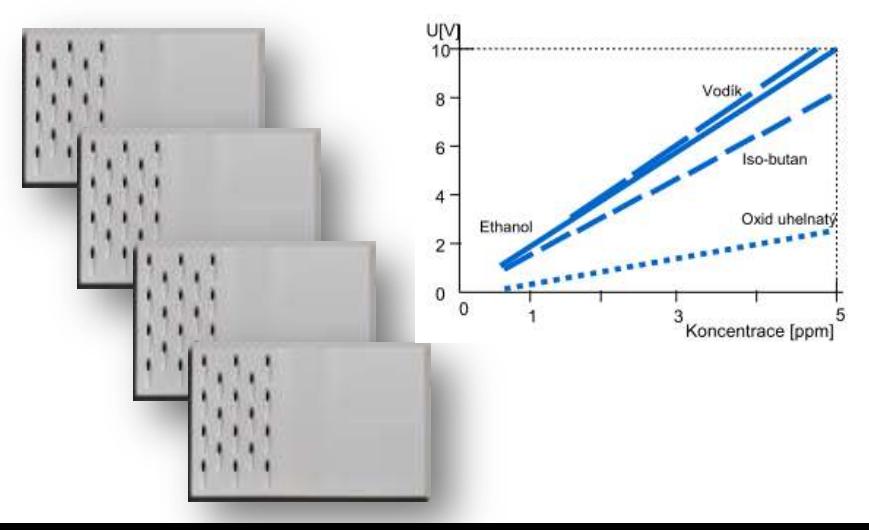

## Měření neelektrických veličin

#### Měření rosení

- Zabránění kondenzace
	- Na chladicích stropech
	- V podlahových konvektorech
	- V rozvaděčích
- Připojení na C-HM-0308R, C-AM-0600I
- Měření osvětlení
	- C-RI-0401S vestavný modul
	- C-RI-0401R interiérový modul

Měření osvětlení

– Venkovní čidlo

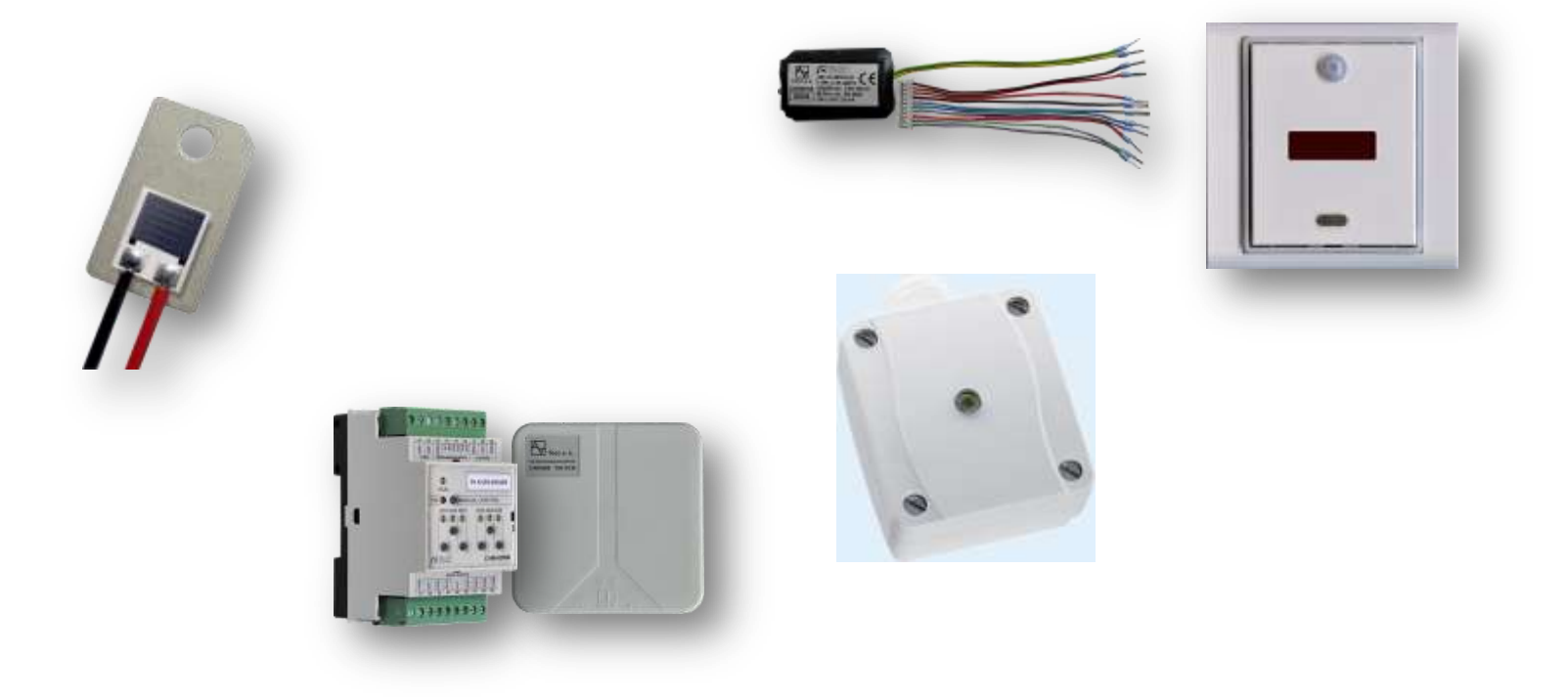

• Spojité měření hladiny ve studnách, vrtech, bazénech , jímkách či cisternách na dešťovou vodu pomocí snímače hydrostatického tlaku HLM 25S

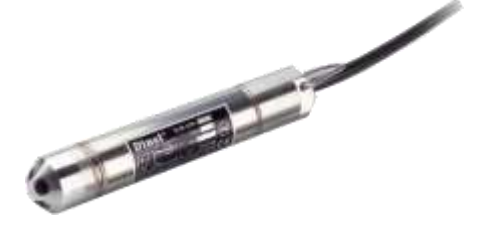

• Limitní detekce předem definované výšky hladiny pomocí kapacitního snímače CLS 23S

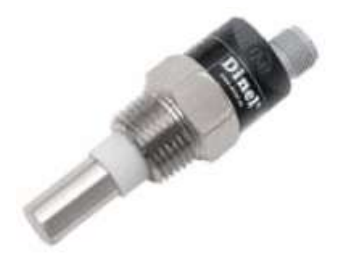

• Připojují se na C-IT-0200I

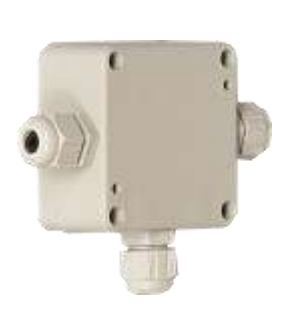

- Pro hlídání tlaku vody v otopných soustavách (i solárních) je doporučeno používat PREOSTAT
	- připojený k C-AM-0600M

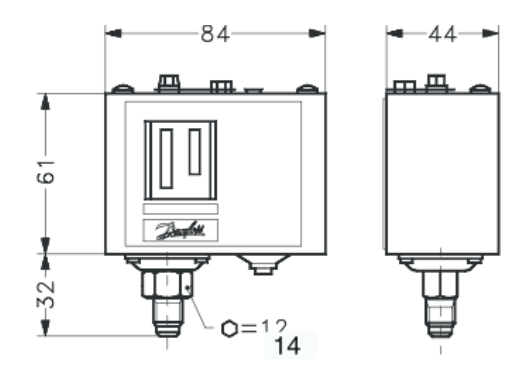

• Pro hlídání zaplavení je dodávána sonda DS,

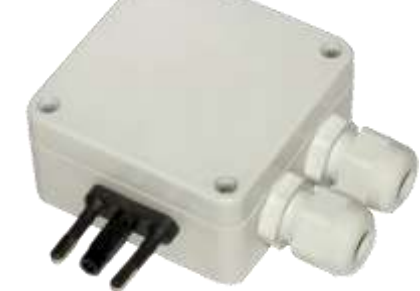

#### Meteostanice

- Meteostanice Giom se připojuje přes Ethernet rozhraní.
- Pro komunikaci existuje knihovní program GiomLib
- Lze měřit sílu a směr větru, teplotu, vlhkost a tlak a z nich odvozené veličiny, rosný bod a windchill

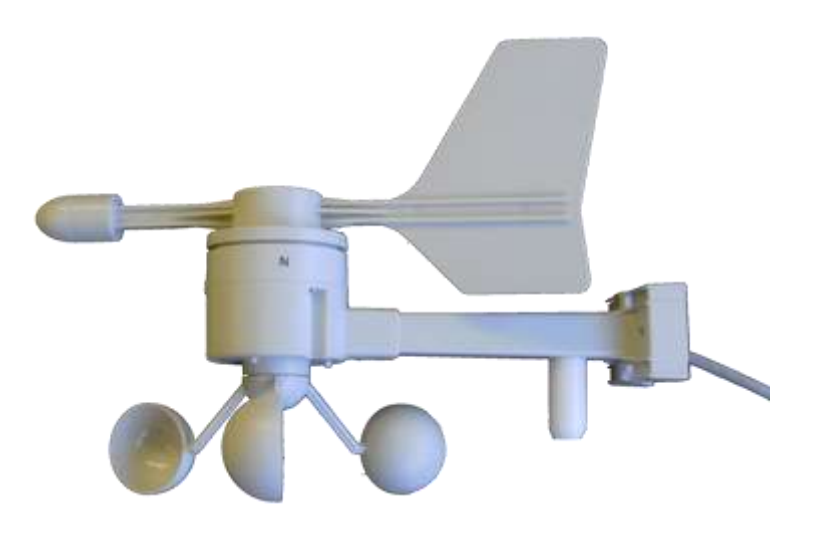

- Komunikační rozhraní pro dvouvodičovou komunikaci s měřiči tepla, elektřiny apod.
- Možnost na 1 linku připojit více adresovatelných měřičů
- Připojují se přímo na centrální modul

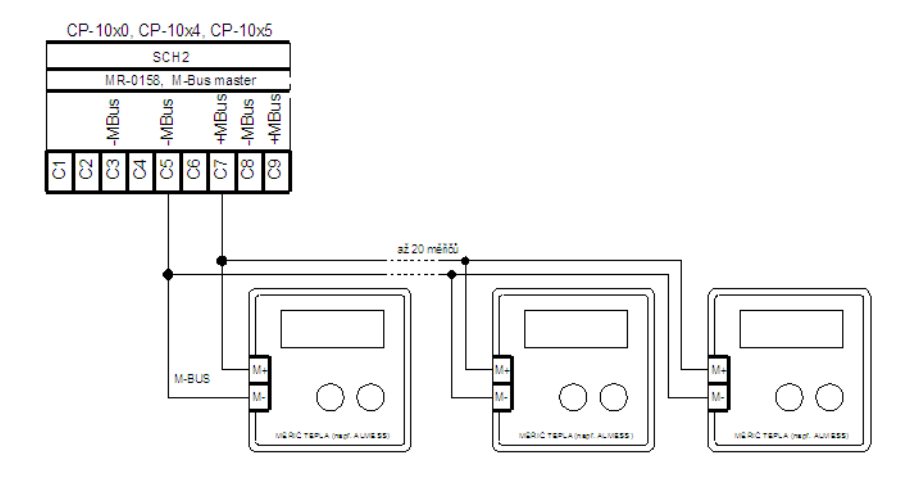

#### Odmrazování venkovních ploch a okapů

- Pro detekci námrazy se používají kombinovaná čidla vlhkosti a teploty.
- Připojují se např. k modulům C-HM-0308M
- Provedení čidel je optimalizováno
	- pro okapy
		-
	- Do chodníků a pojezdových ploch

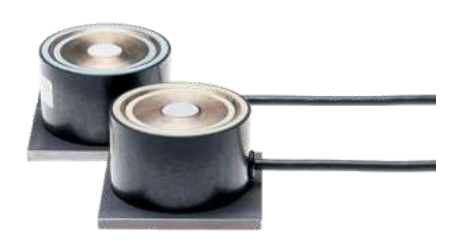

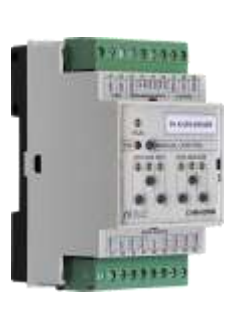

#### Měření pH a Redox v bazénech

- Pro analýzu vody a detekci mezních stavů se používají
	- sondy pH SPH-1-S6

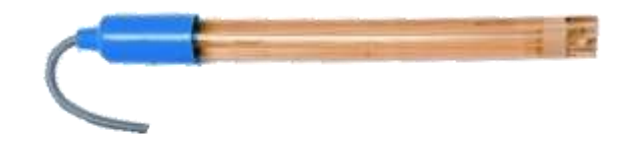

sondy pH SRH-1-PT-S6

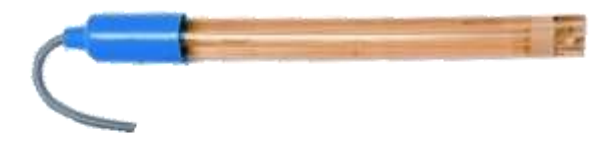

– Obě dvě se připojují k C-IT-0200I

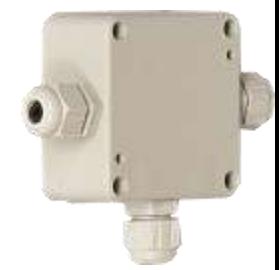

## Foxtrot a CONTROL4 - Integrace řízení Multiroom Audio/Video a kamer přes síť LAN

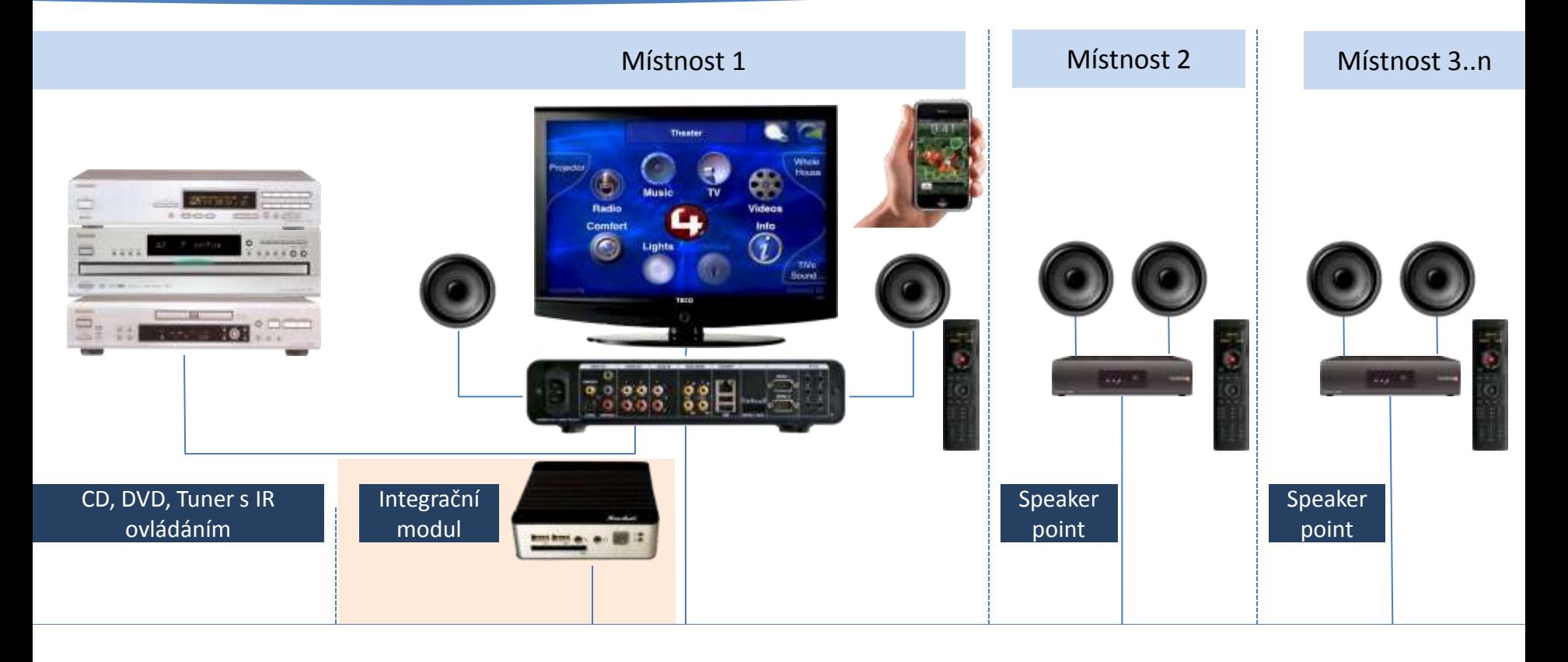

## Prosinec 2011 – efektové osvětlení OC Chodov – realizace fy Kompar

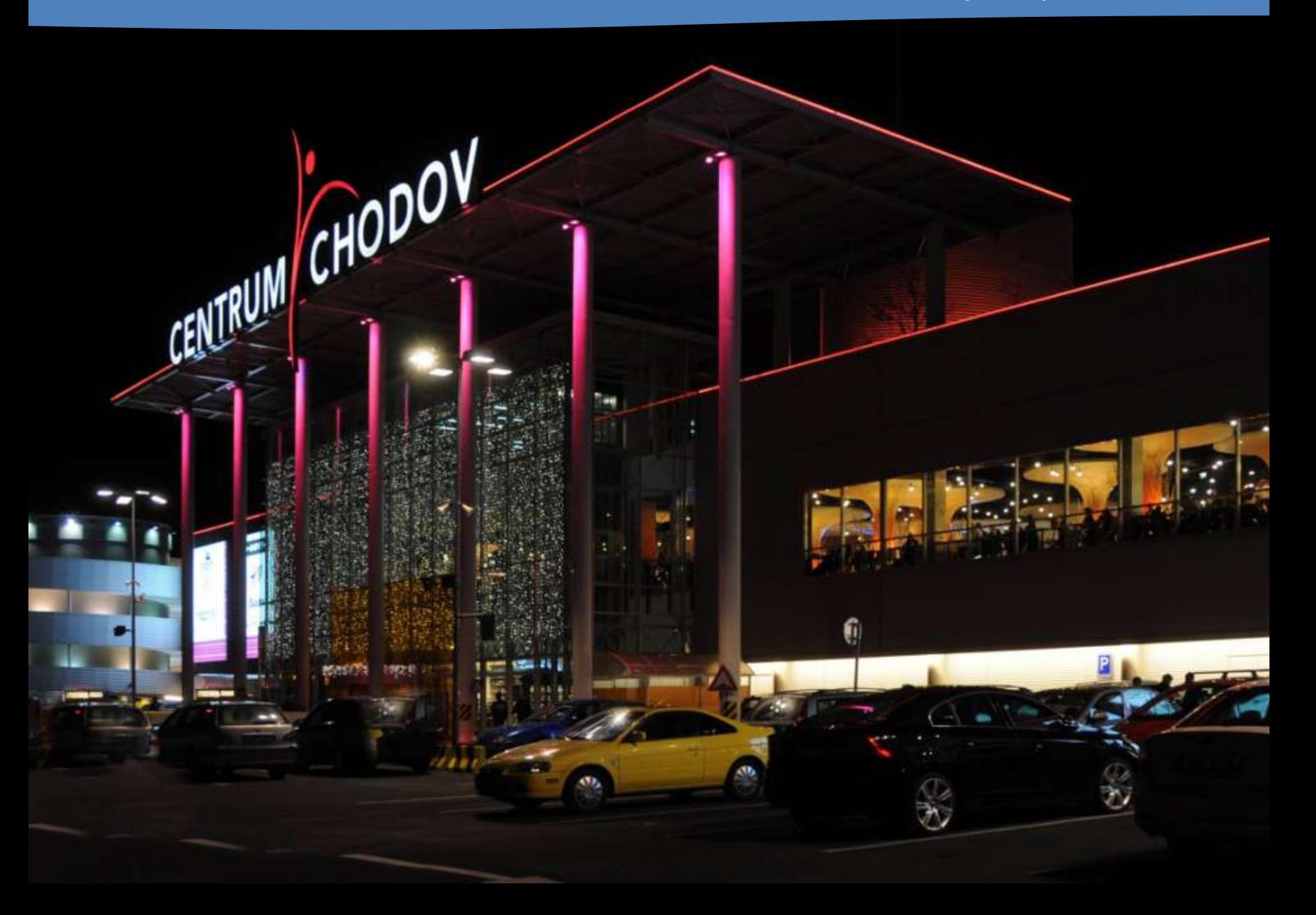

## Foxtrot - Ovládej svůj hrad!

## Nejstarší budova osazená Tecomatem

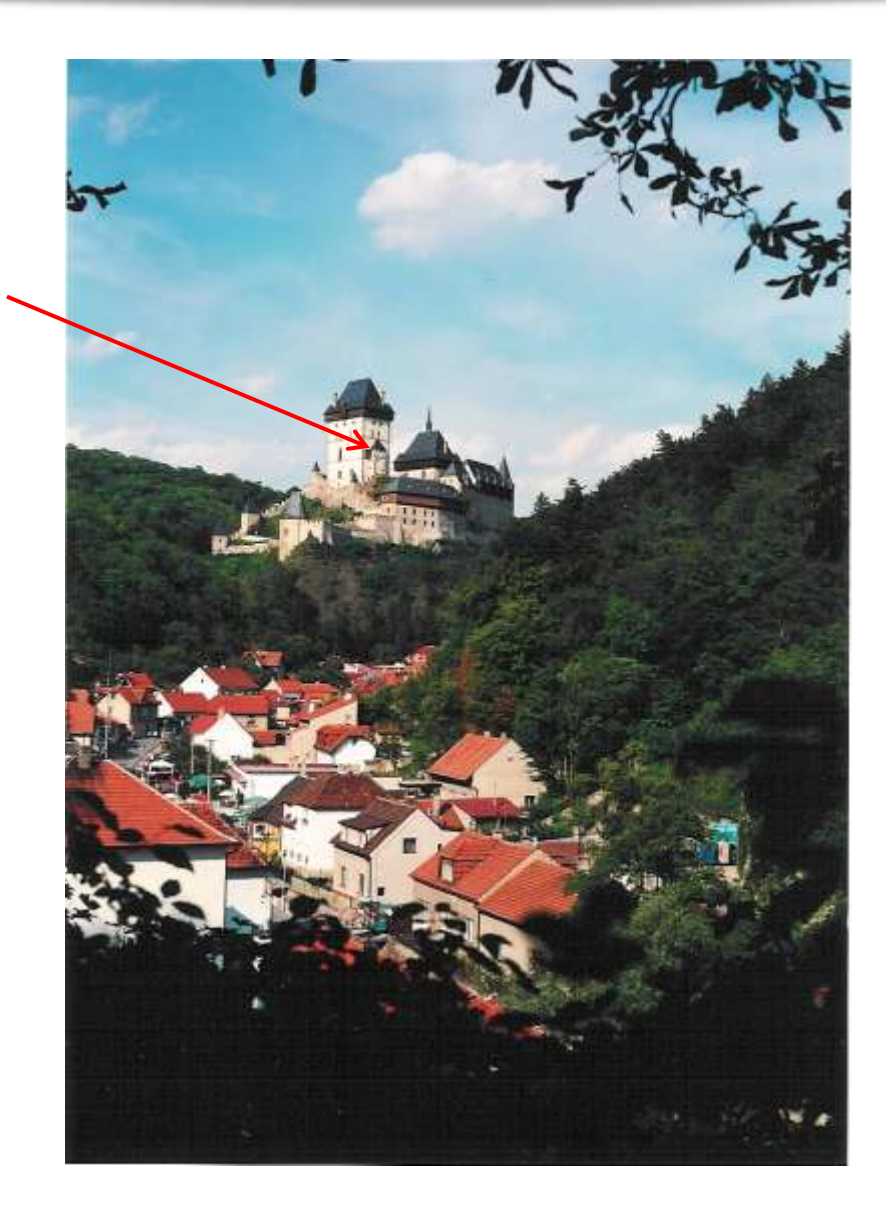

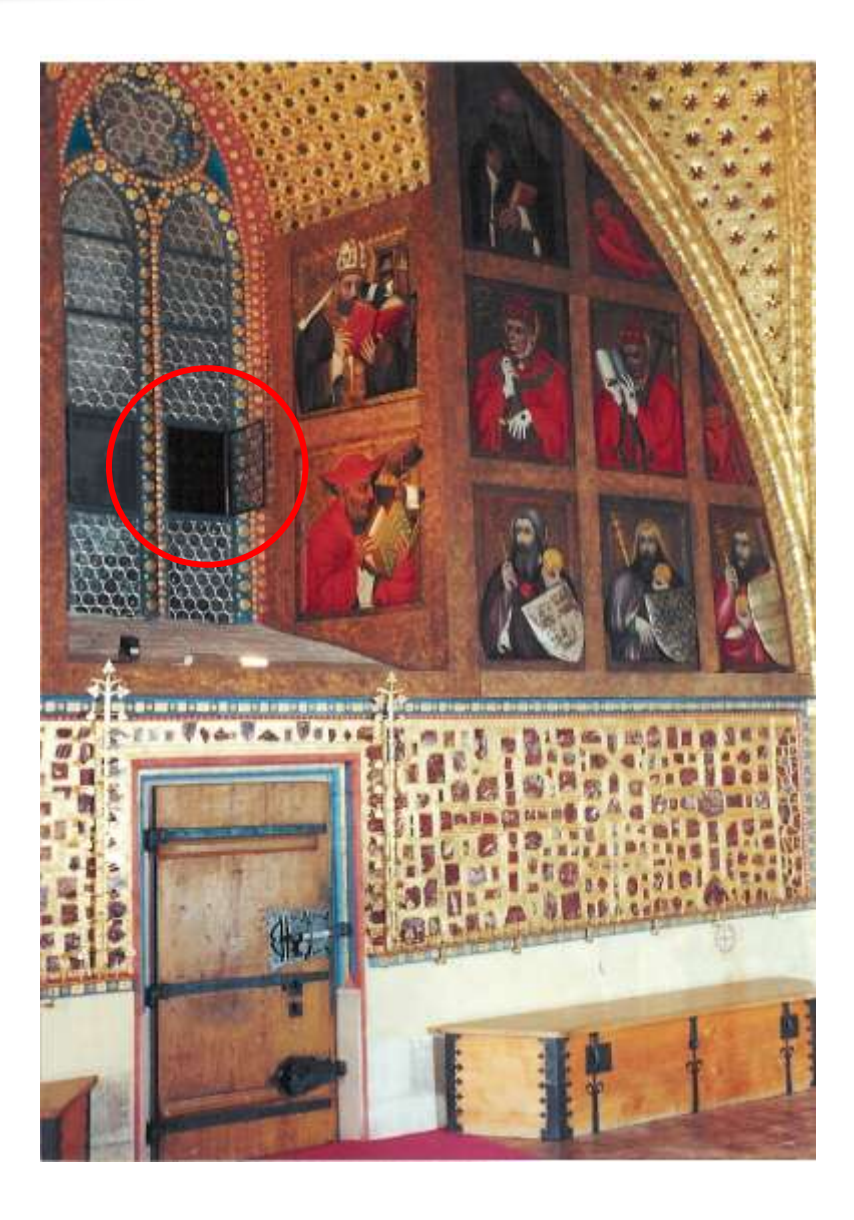

## Foxtrot - Ovládej svoji jachtu

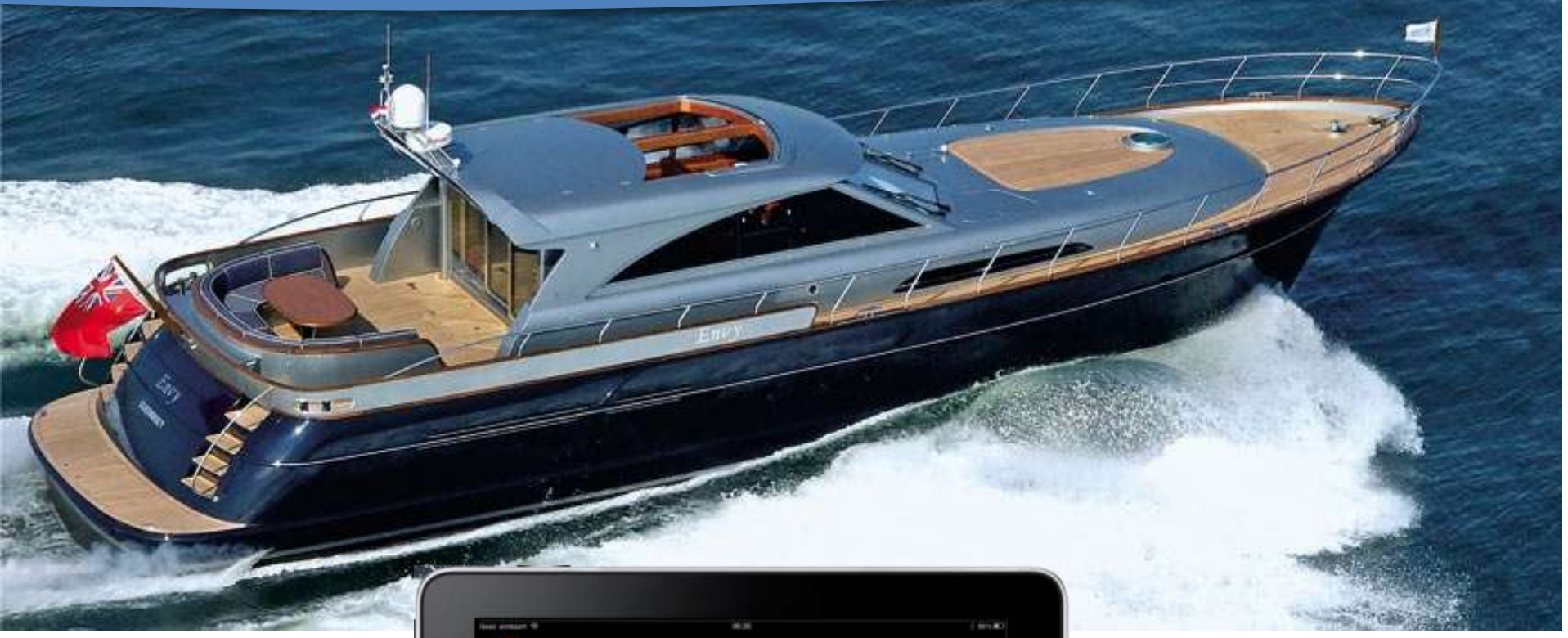

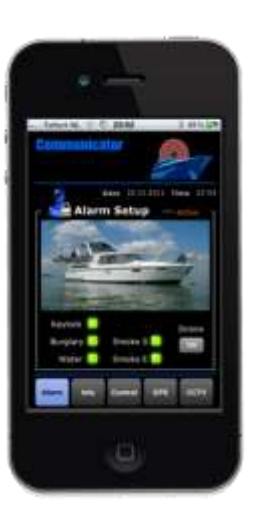

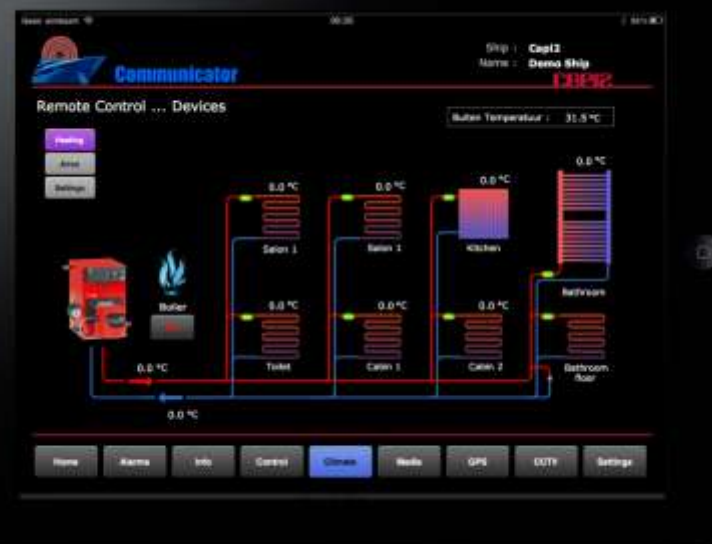

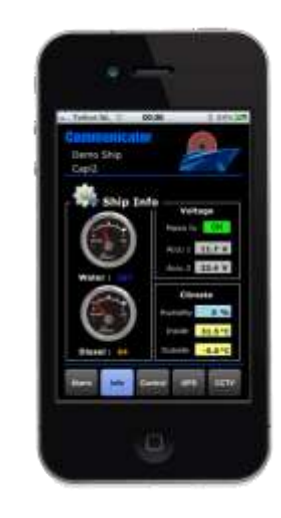

#### **Navetice = Domotica for Yachts**

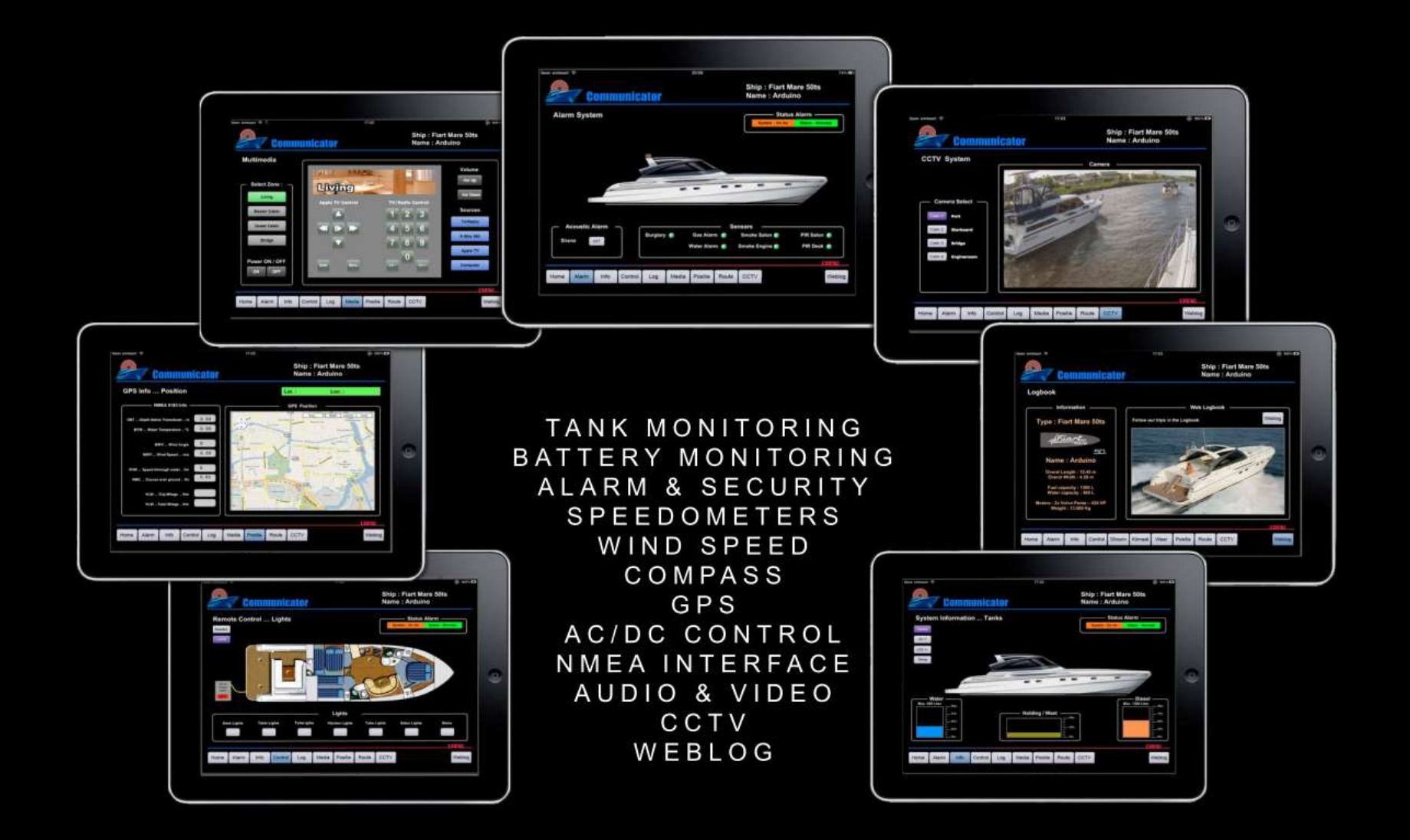

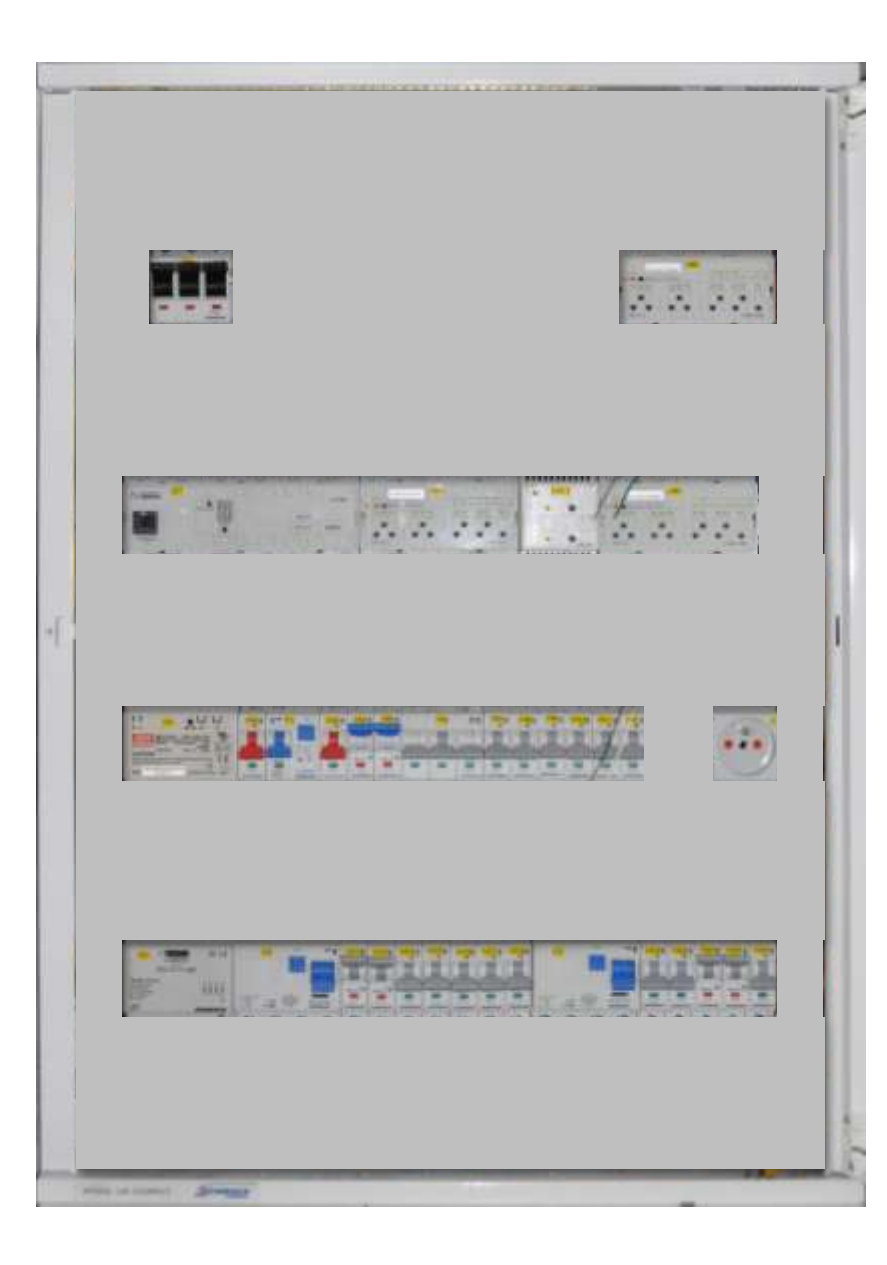

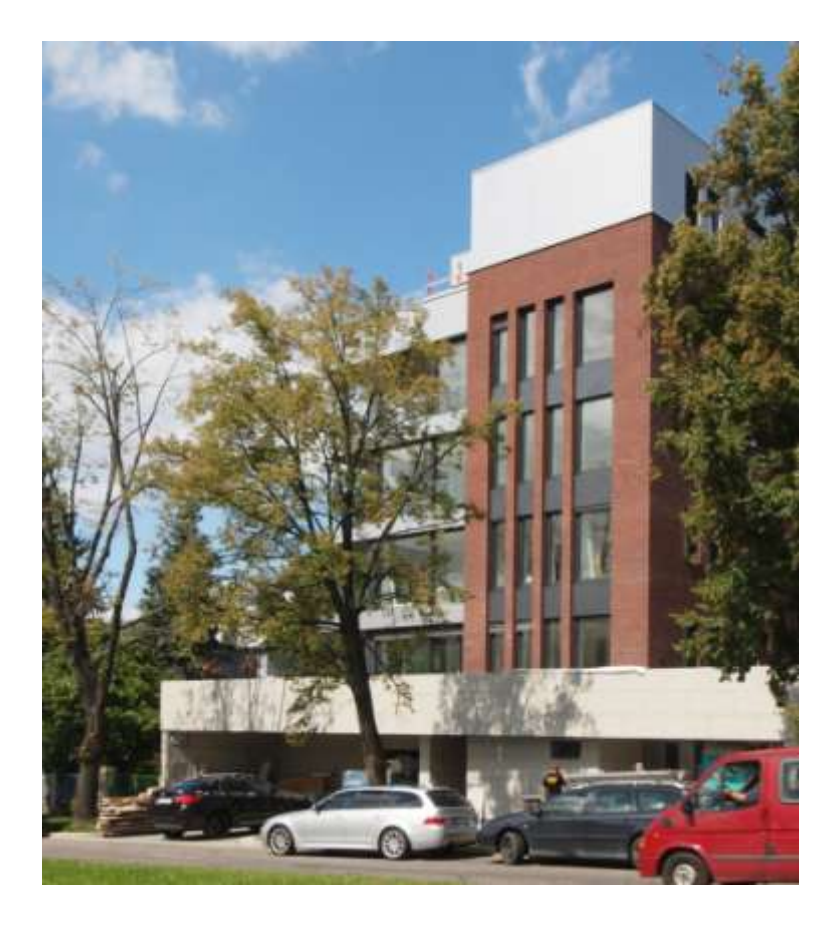

## Luxusní vila v Brně - InsightHome, Geovap, Afcon

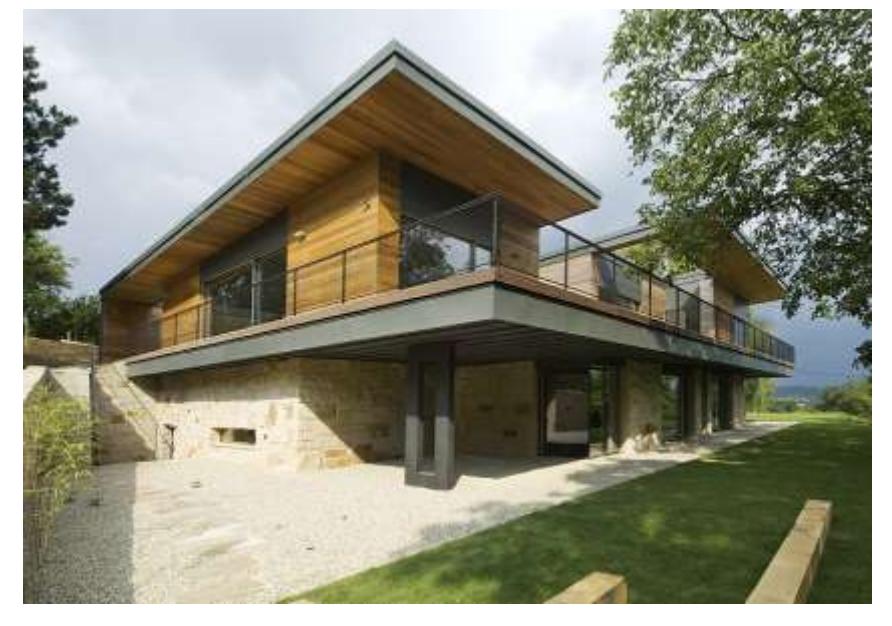

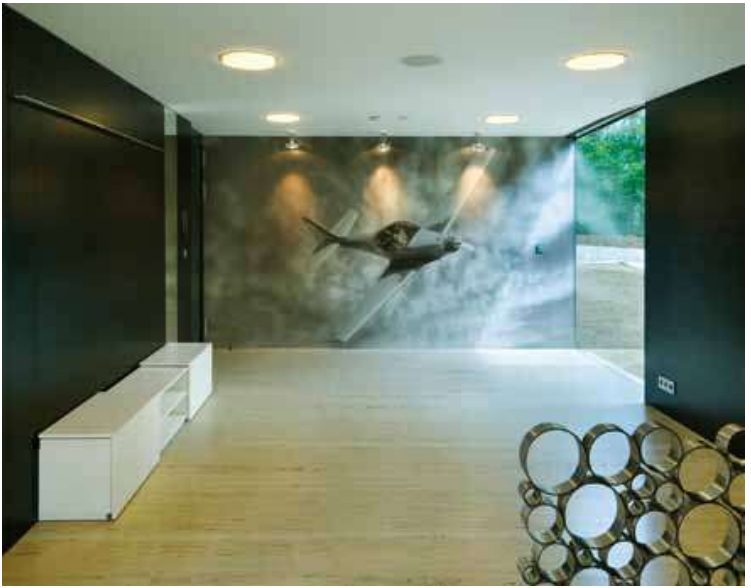

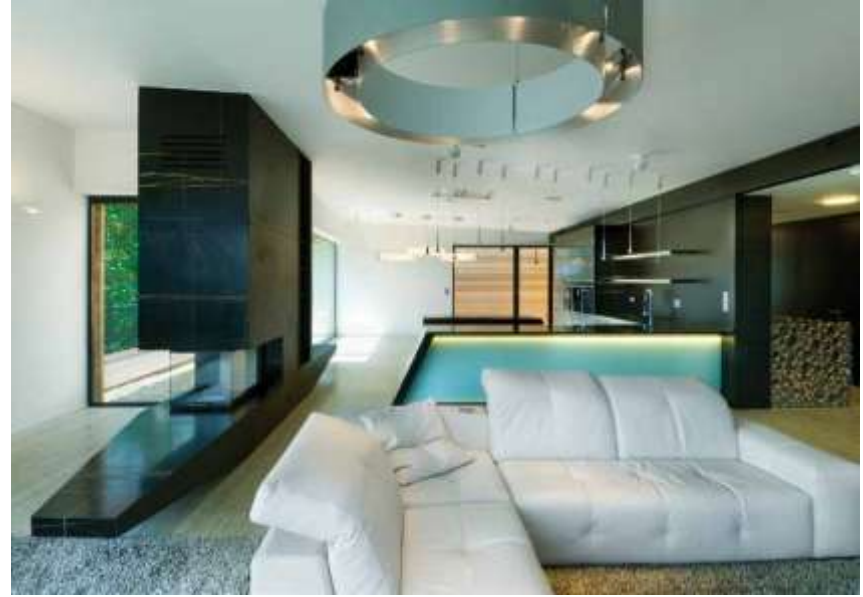

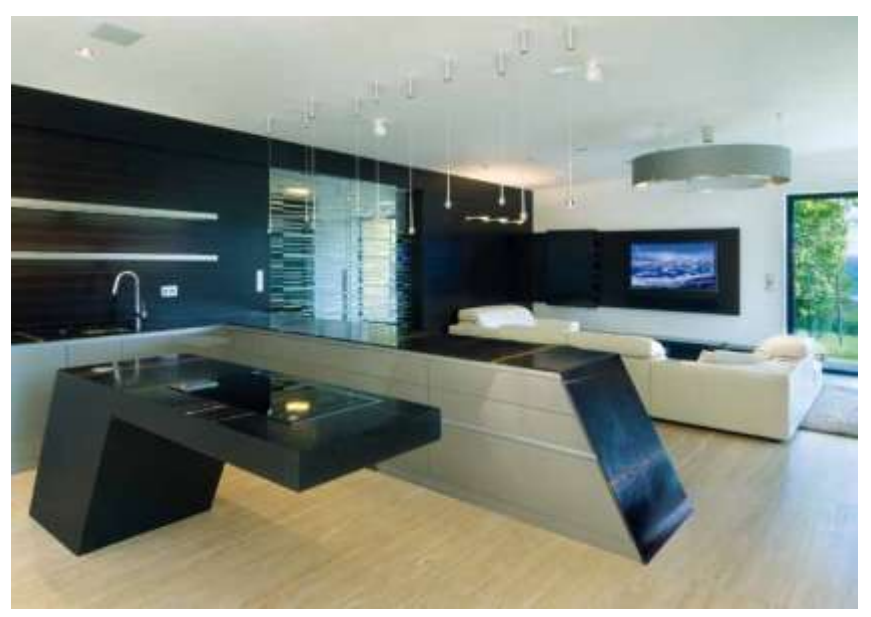

### VZT - Tecomat NS950, Vizualizace - SCADA Reliance

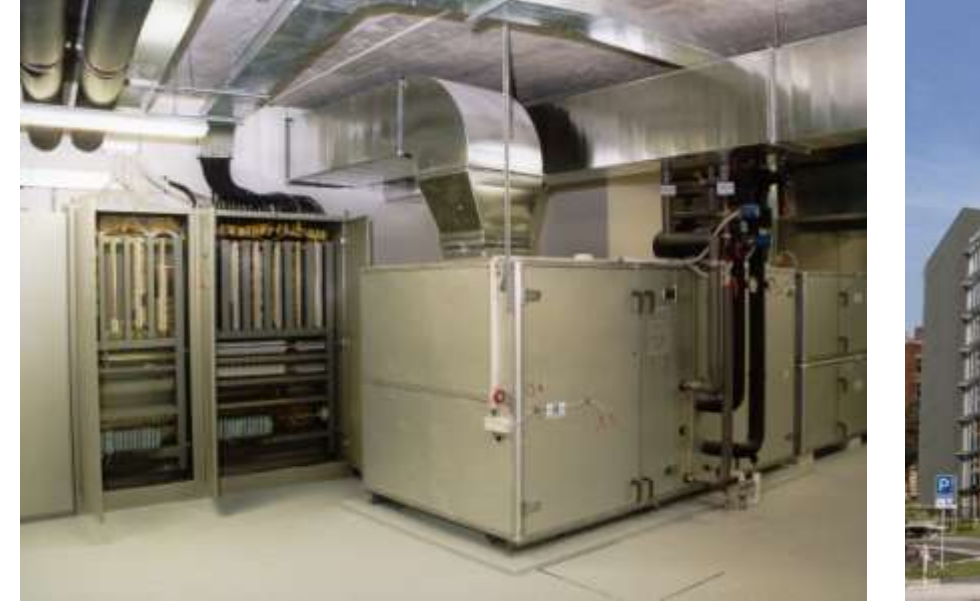

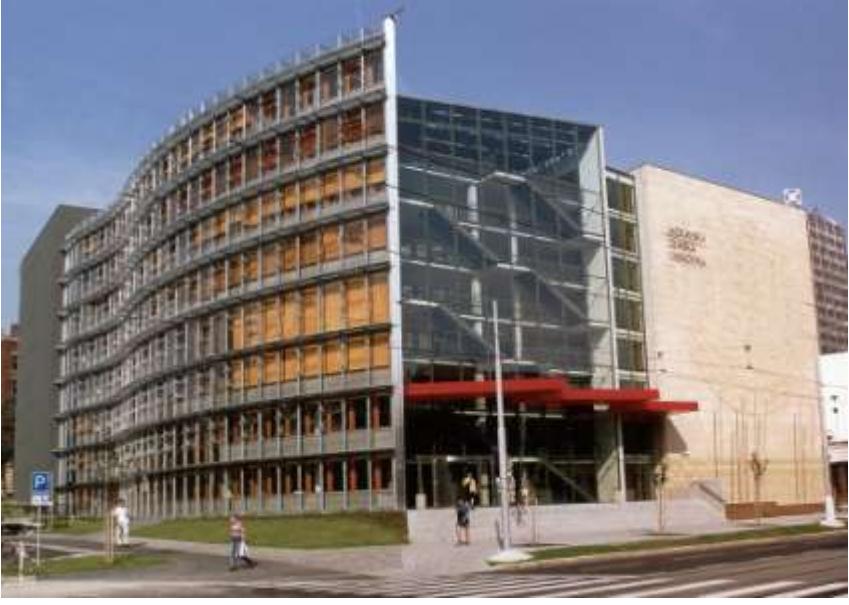

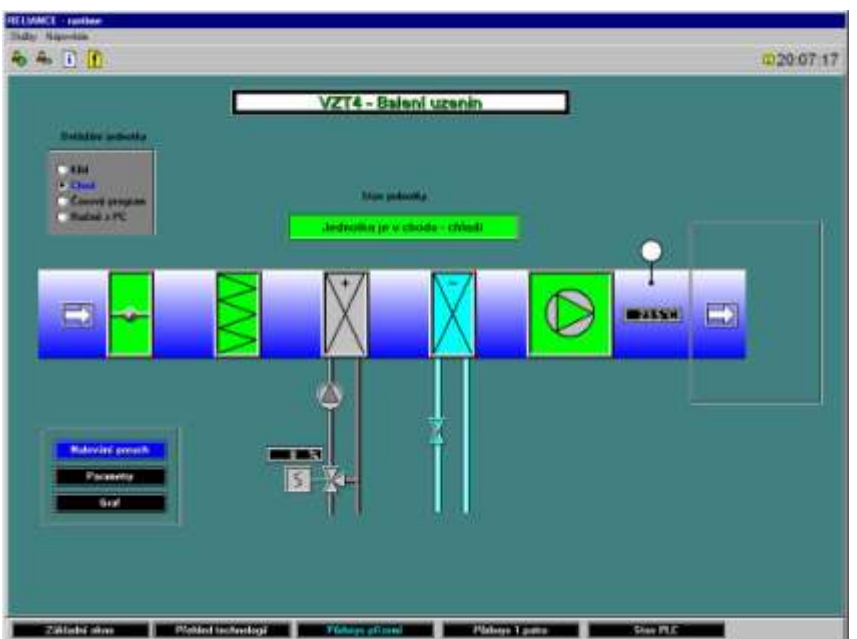

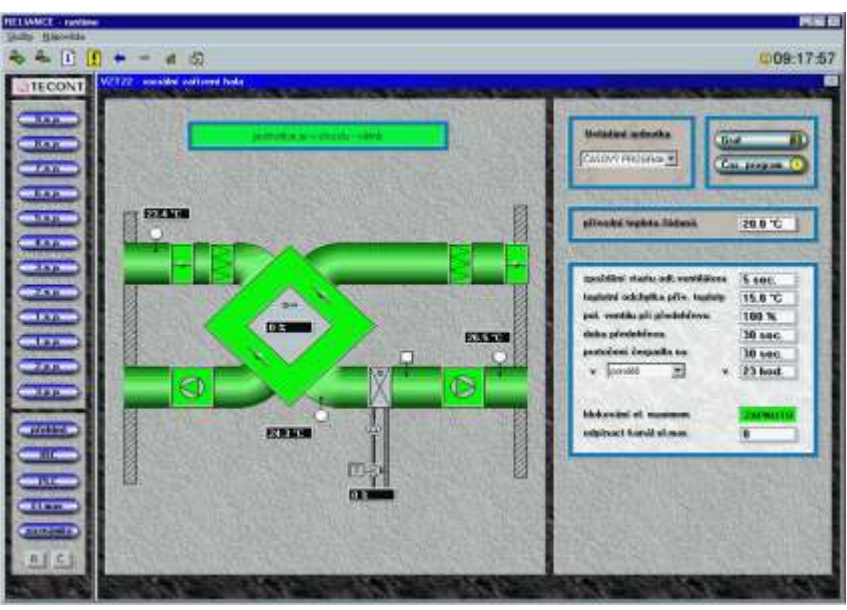

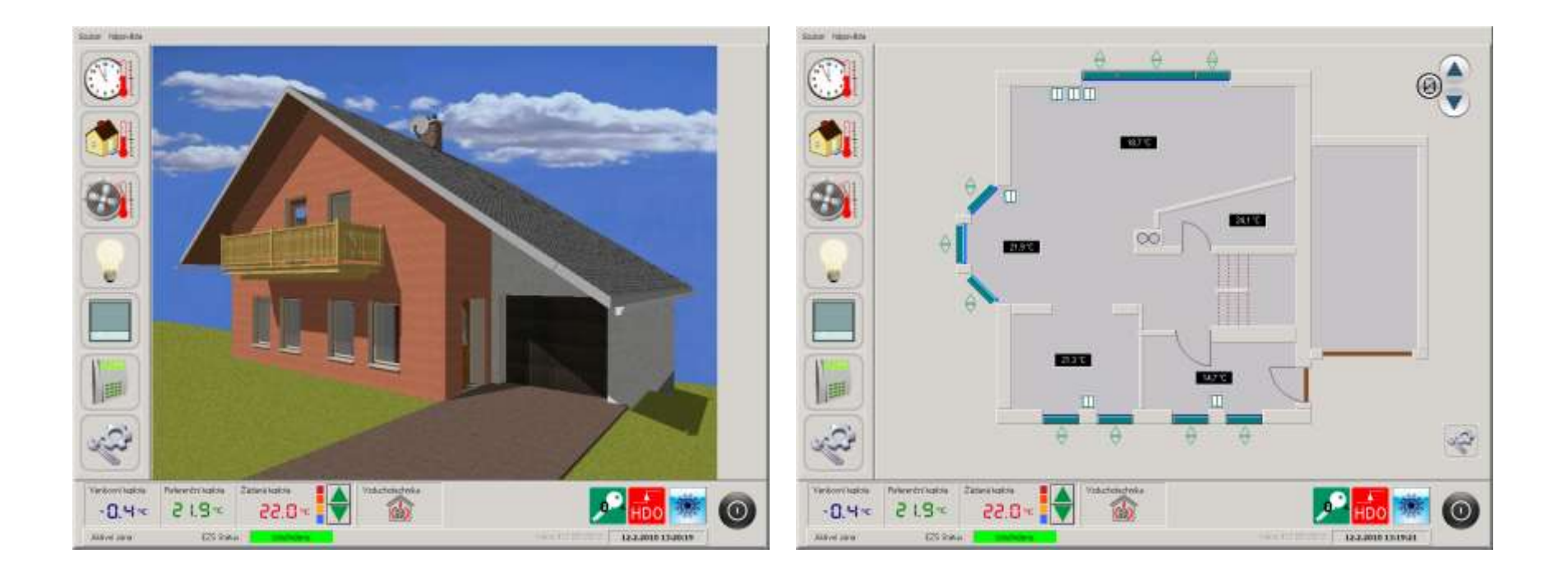

## Moskva – Cit – Severní věž

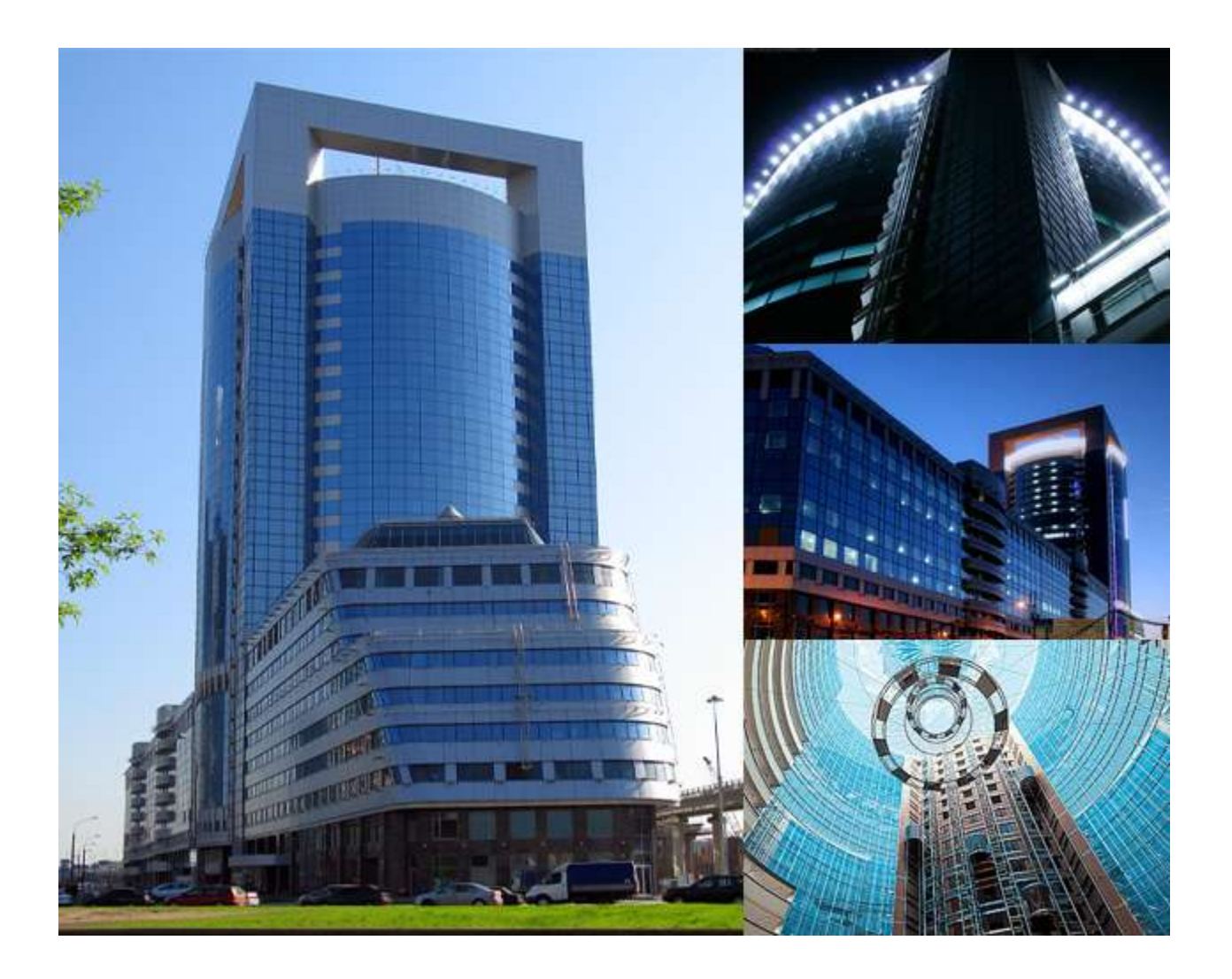

## Moskva – Citi – Severní věž – reference SCADA systému Reliance

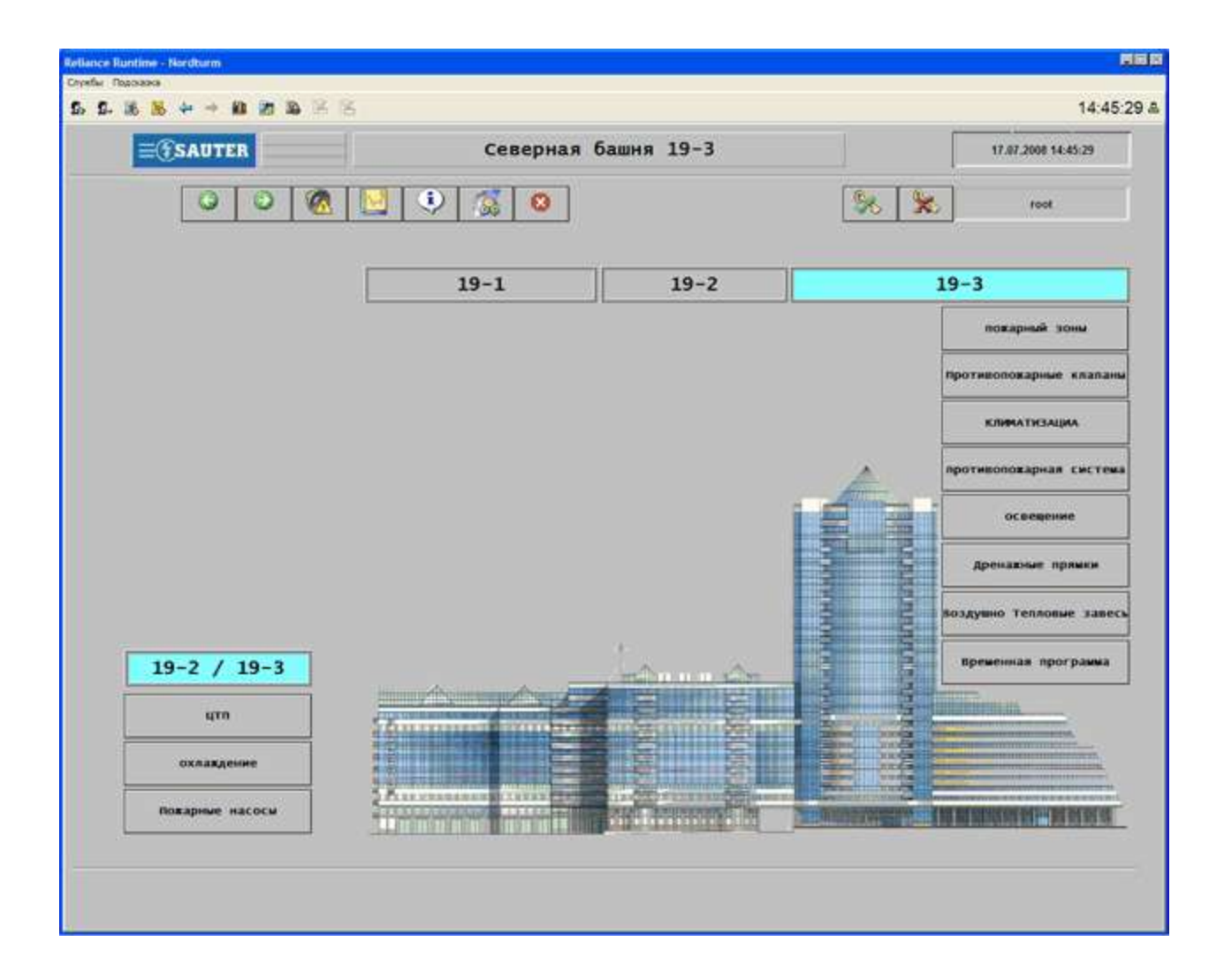

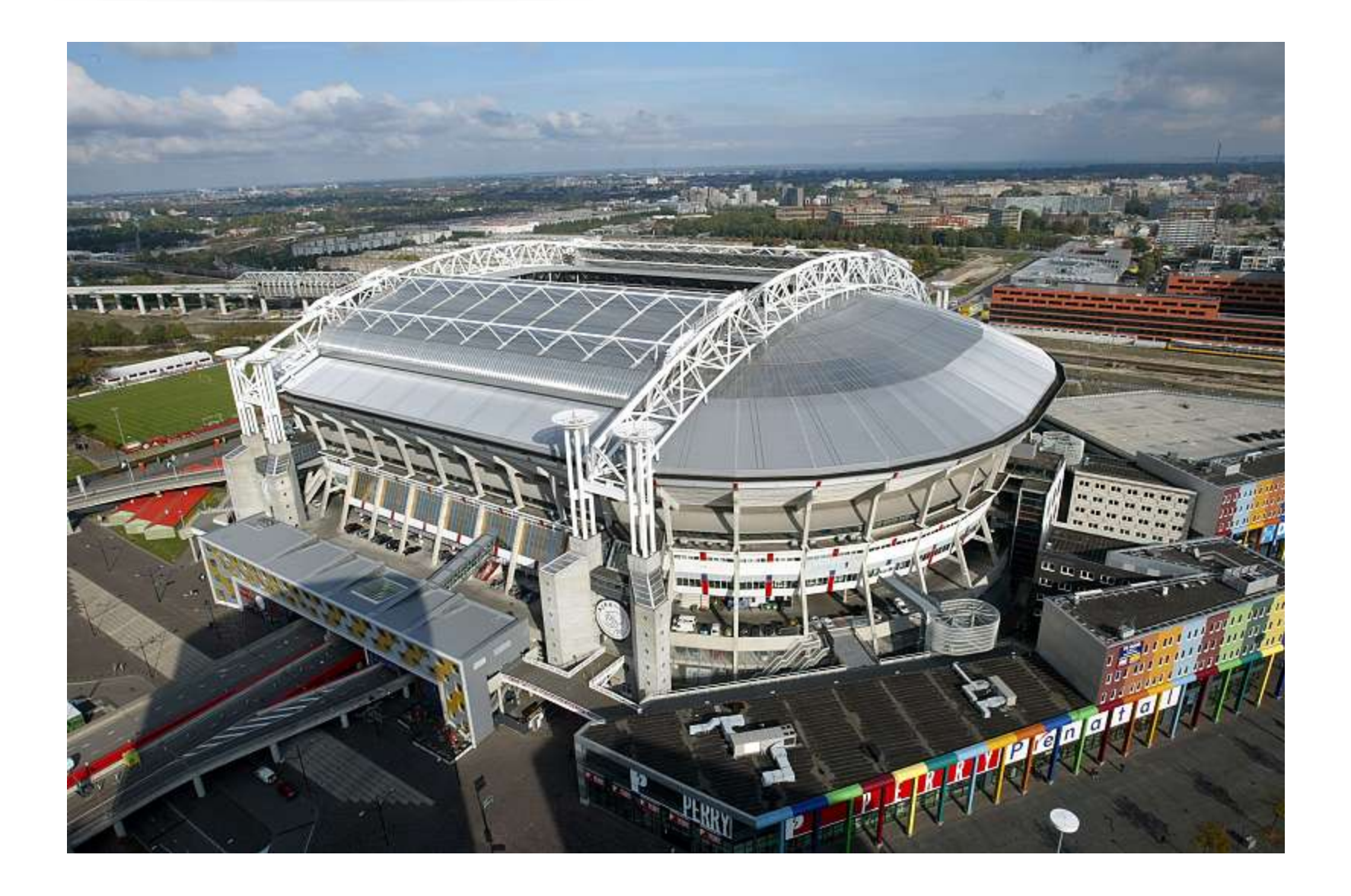

## Budova PAZ2 ve čtvrti Ramat Gan Tel Aviv

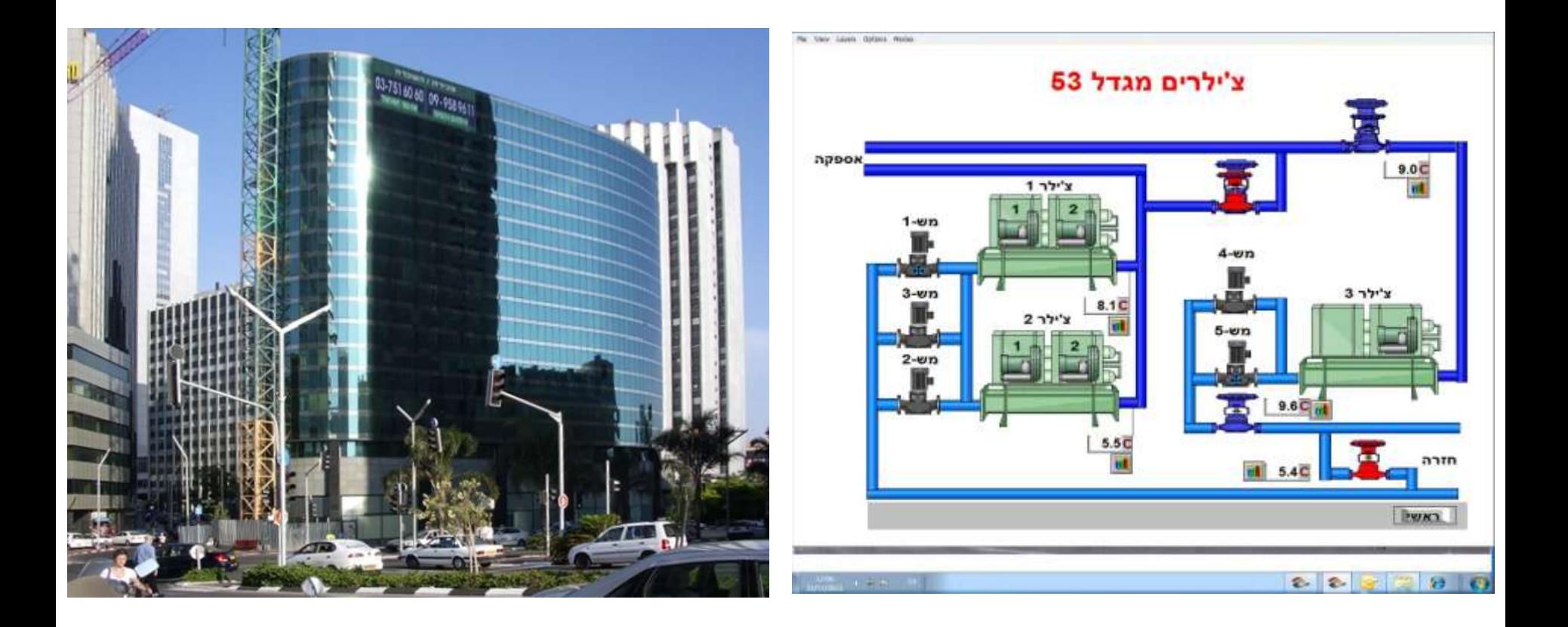

# Systémy Foxtrot a Reliance jsou vhodné pro malé i velké budovy!

Pro vysoké budovy i ty nejvyšší !

Děkuji za pozornost